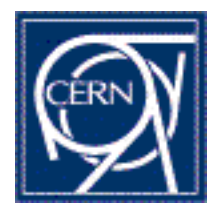

# **Detector Physics of Resistive Plate Chambers**

*Christian Lippmann (CERN)*

**Work in collaboration with Werner Riegler (CERN)**

# ◆ Outline:

- **n** Introduction
- **n** Detector Physics and **Simulation of RPCs**
- **n** Simulation Results 1
	- **e** Efficiency
	- **Time Resolution**
- **n** Space Charge Effects
- **n** Simulation Results 2
	- l**Charge Spectra**
- **Summary**

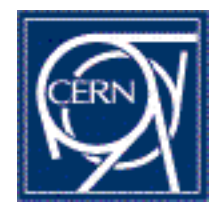

## **What is an RPC?**

- **R. Santonico, R. Cardarelli, NIM 187(1981)377**
- **R. Santonico, R. Cardarelli, NIM A263(1988)20**
- Gas Detector
- u **Parallel Plate Avalanche Detector**
- u **Homogeneous high electric field**
- **Good Time Resolution**
- **Good for large areas**
- **Streamer Mode:** 
	- n **Large signals**
	- **n** Simple Read Out
- u **Avalanche Mode:**
	- **E** Better Rate Capability
- We focus on Avalanche Mode

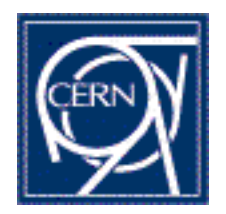

## **What is an RPC?**

#### **How it works**

- **1. Primary ionisation**
- **2. Avalanche**
- **3. Surfaces charged by electrons/ions**
- **4. Charges on electrodes are annihilated with some time constant t**

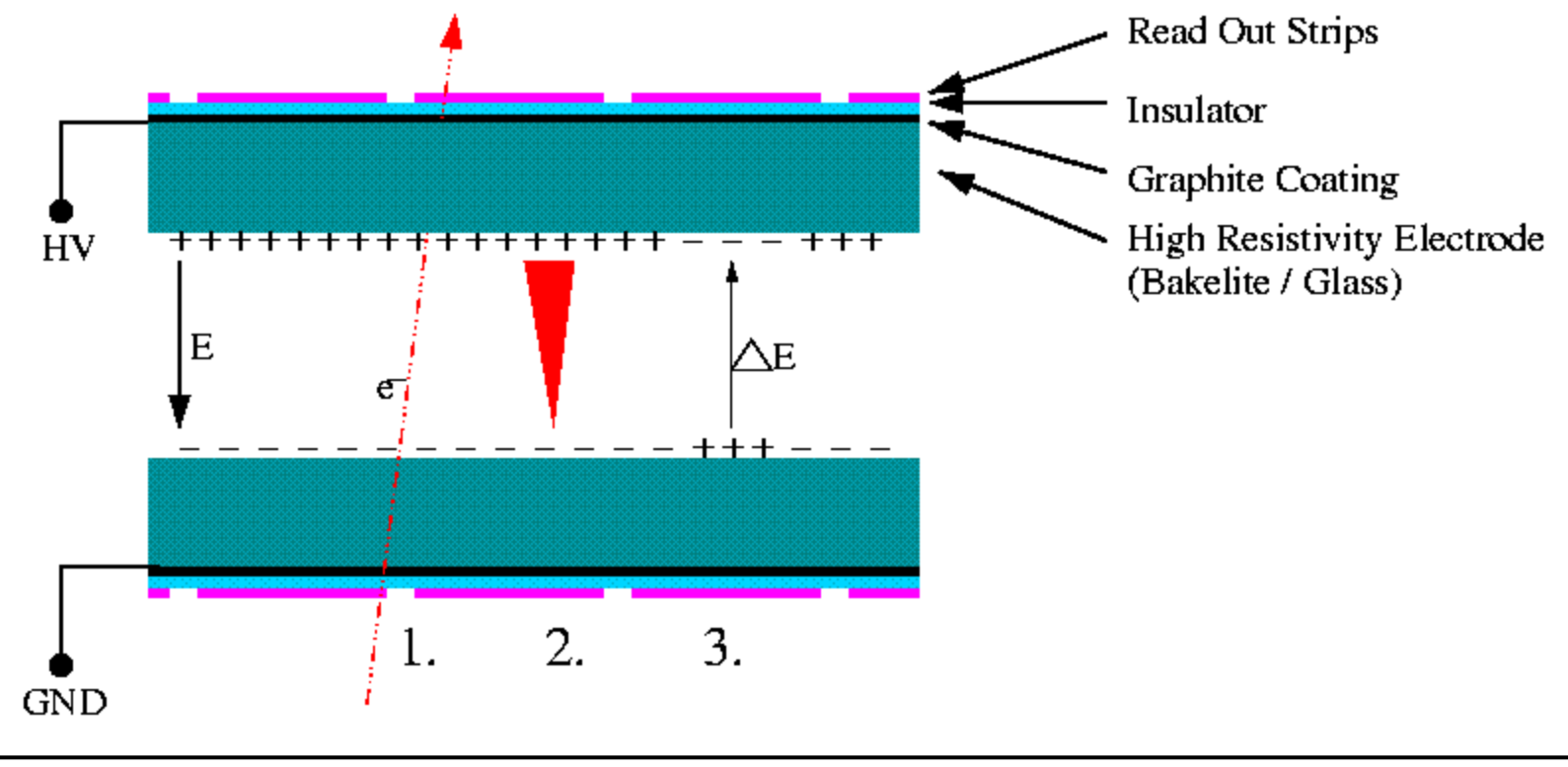

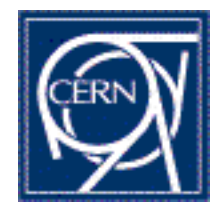

## **Why Resistive Electrodes?**

- u **In Parallel Plate Avalanche Chambers (Two parallel metal electrodes) sparks lead to the discharge of whole detector (breakdown).**
- **Can destroy electronics**
- u **Recharging needs time Þ deadtime**

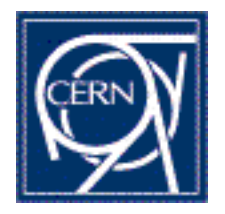

## **Different RPC Types**

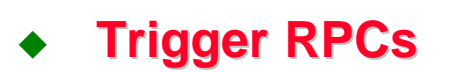

- **Typical values:** 
	- **n** 2mm gaps
	- **n** 2mm bakelite resistive layers, **r » 10<sup>10</sup>Wcm**
	- <sup>n</sup> **C2F4H<sup>2</sup> /Isobutane/SF<sup>6</sup> 97/2.5/0.5**
	- n **HV » 10kV, E » 50kV/cm**
	- **n** Typically 2 gap configurations

### **Timing RPCs**

- **Typical Values:** 
	- n **0.3mm gas gaps**
	- **n** Two resistive plates or 1 **resistive+1 aluminum**
	- **n** 3mm glass resistive plates, **r » 2x10<sup>12</sup>Wcm**
	- <sup>n</sup> **C2F4H<sup>2</sup> /Isobutane/SF<sup>6</sup> 85/5/10**
	- n **HV » 3(6)kV, E » 100kV/cm**
	- n **Typically 4 gap configurations**

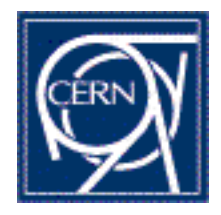

## **Experiments with RPCs: CMS@CERN**

- u **CMS (Compact Muon Solenoid)**
- u **p-p collisions at 14TeV**
- **Muon Trigger**
- <sup>u</sup> **Area: 3100m<sup>2</sup>**
- ◆They use Trigger RPCs
	- n**Bakelite**
	- $\blacksquare$ **2mm gaps**
	- <sup>n</sup>**E » 50kV/cm**
	- n**Gas: Freon + Isobutane**
	- n**Time Resolution < 3ns**
	- n**Efficiency > 95%**
	- n**Rate capability: 1kHz/cm<sup>2</sup>**

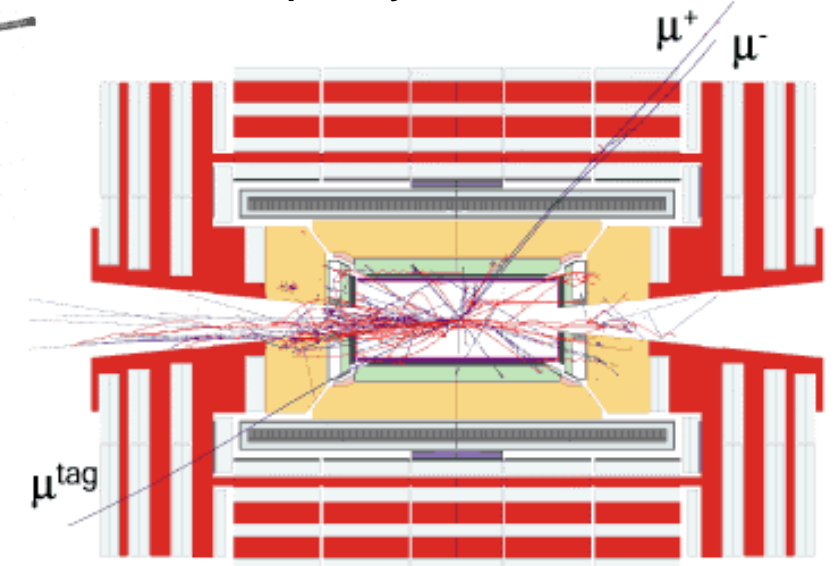

**http://cmsinfo.cern.ch/**

**CMS TDR 3, CERN/LHCC 97-32**

02.12.2002; GSI Christian Lippmann 6

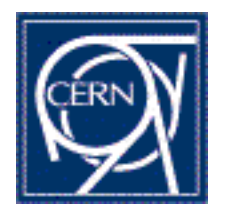

### **Experiments with RPCs: ATLAS@CERN**

- u **ATLAS (A Toroidal LHC ApparatuS)**
- u **p-p collisions at 14TeV**
- **Muon Trigger**
- <sup>u</sup> **Area: 3650m<sup>2</sup>**

**ATLAS TDR 10, CERN/LHCC/97-22 http://atlas.web.cern.ch/Atlas/Welcome.html**

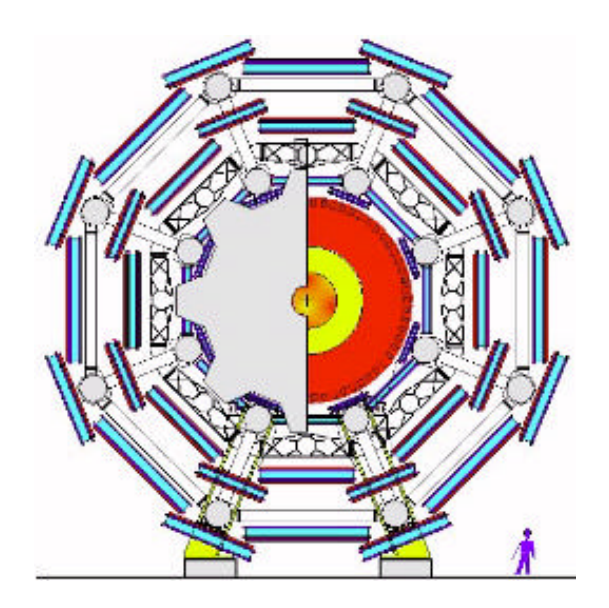

- **They use Trigger RPCs** 
	- **n** Bakelite
	- **2mm gaps**
	- <sup>n</sup> **E » 50kV/cm**
	- n **Gas: Freon + Isobutane + SF6**
	- **n** Time Resolution < 3ns
	- **Efficiency > 97%**
	- <sup>n</sup> **Rate capability 1kHz/cm<sup>2</sup>**

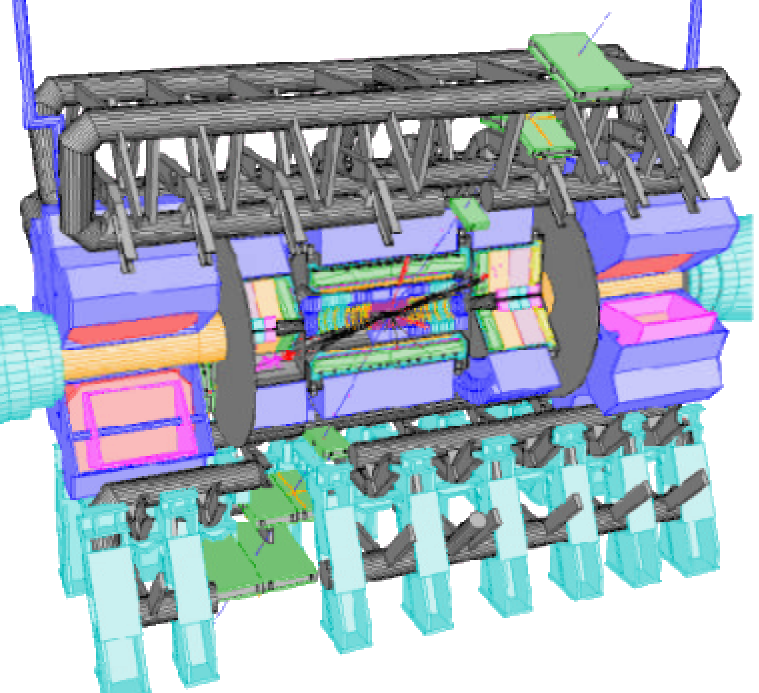

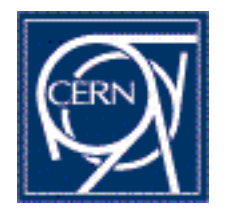

### **Experiments with RPCs: ALICE@CERN**

**http://alice.web.cern.ch/Alice/**

u **MUON Spectrometer:**

- **n Dimuon Trigger**
- <sup>n</sup> **Area 4 x 36m<sup>2</sup>**
- **n** 2mm gap Trigger RPCs
- **Bakelite Electrodes**
- **Streamer Mode!**

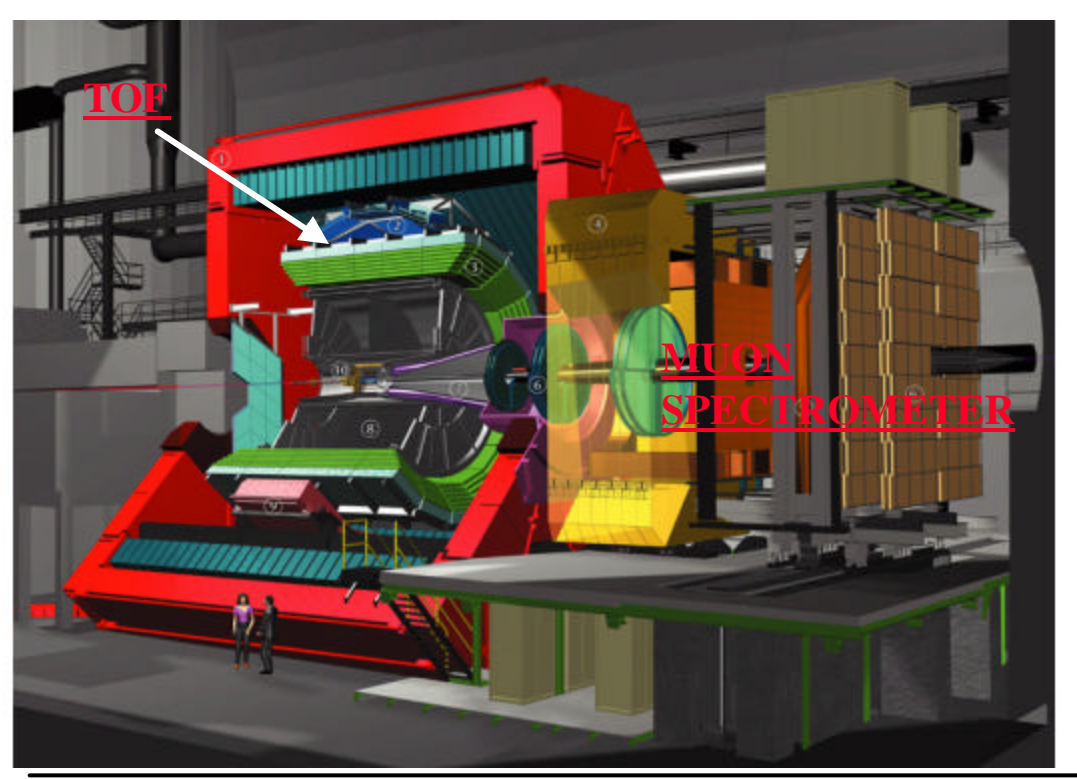

#### u **TOF:**

- n **Particle ID**
- <sup>n</sup> **Area 176m<sup>2</sup>**
- **n** Multi Gap Timing RPCs
- n **Glass Electrodes**
- n **2 x 5 x 0.2mm gaps**
- n **E >= 100kV/cm**
- **Efficiency > 98%**
- n **Time Resolution < 70ps**
- <sup>n</sup> **Rate <= 50Hz/cm<sup>2</sup>**

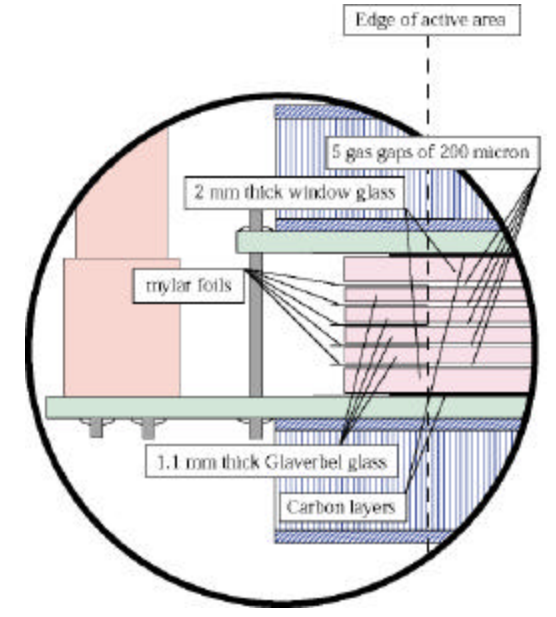

02.12.2002; GSI Christian Lippmann 8

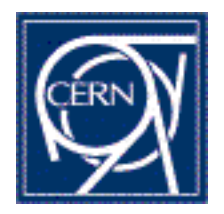

### **Experiments with RPCs: HARP@CERN**

- u **HARP (HAdRon Production experiment)**
- **Particle ID (electrons-pions) with RPC TOF**
- **First experiment to actually run with Timing RPCs:**
	- **4 x 0.3mm gaps**
	- <sup>n</sup> **Glass resistive plates 4 x 1012Wcm**
	- <sup>n</sup> **E » 100kV/cm**
	- n **Time Resolution < 100ps**
	- n **Efficiency > 98%**

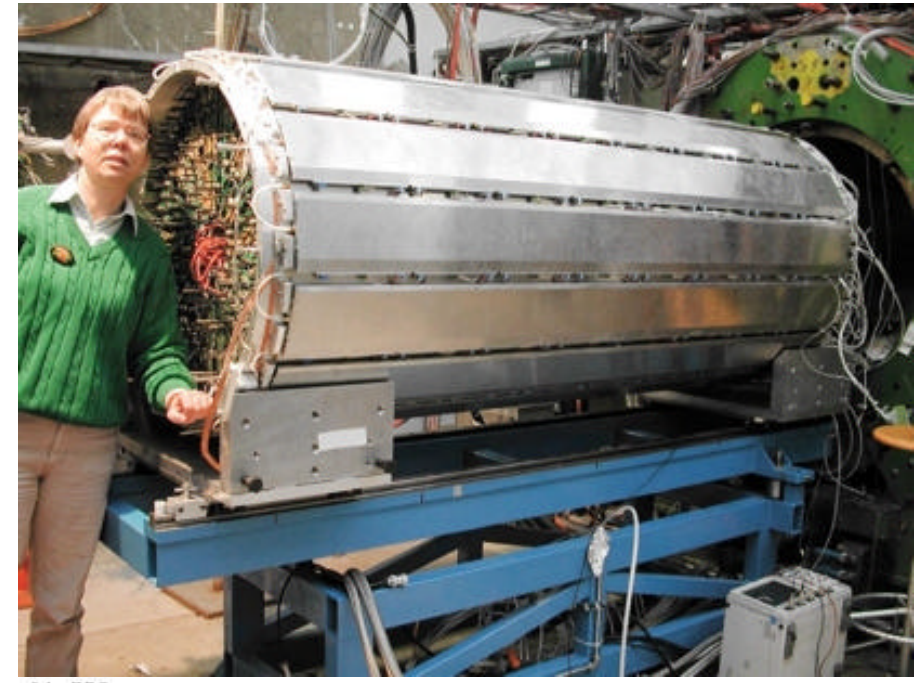

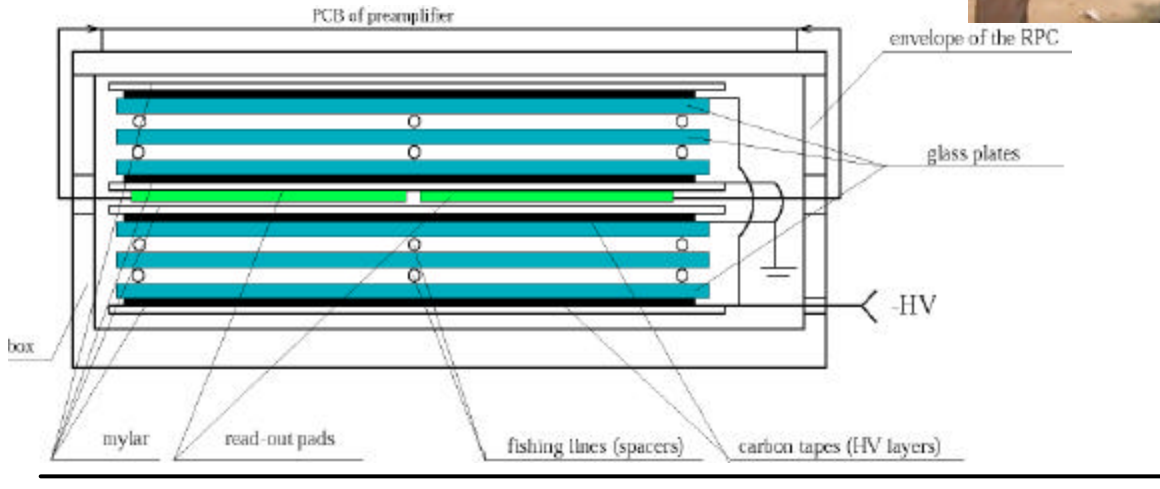

**HARP, Proposal for an RPC TOF system, CERN, 2000, http://harp.web.cern.ch/harp/**

02.12.2002; GSI Christian Lippmann 9

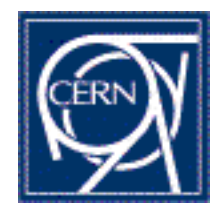

### **Detector Physics and Simulation of RPCs**

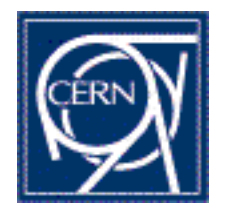

## **Motivation**

- **Why simulate RPCs?** 
	- **n** Quite new Technology:
		- l **Trigger RPC with 2mm gap » 1981 NIM 187(1981)377**
		- l **Timing RPC with thinner gap » 1995**

**A new type of resistive plate chamber: the multigap RPC, CERN/PPE/95-166**

- Now the first complete model for RPCs
- **n** Open questions:
	- Why are RPCs working that well? **P. Fonte, High resolution Timing of MIP's with RPCs-a model, NIM A456 (2000) 6-10**
	- **Good detection efficiency needs** 
		- ◆ Many primary clusters
		- ◆ Large gain
	- Large gain leads to huge charges (exponential multiplication)
	- **Need huge suppression factor to keep charges small (Space Charge Effect?)**
	- **. Can avalanches progress under such strong field distortions?**
	- **Other Effects (Surface electron emission)?**

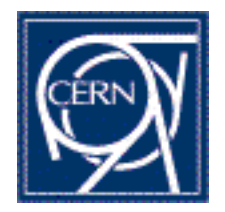

## **Simulation Input**

- **Primary ionization: HEED** (Igor Smirnov)
- u **Townsend, attachment coefficient: IMONTE (Steve Biagi)**
- u **Diffusion, drift velocity: MAGBOLTZ 2 (Steve Biagi)**
- u **Avalanche fluctuations: Werner Legler (1960)**
- u **Space Charge Field: CERN-OPEN-2001-074**
- u **Frontend electronics + noise: analytic**

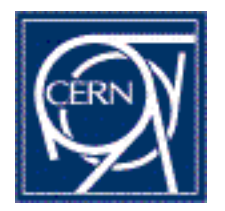

### **Simulation procedure 1, No Space Charge Fields**

- **1. The gas gap is divided into several steps.**
- **2. We assume that the particle tracks are always perpendicular to the detector.**
- **3. The primary clusters are distributed onto the steps.**
- **4. The charges in the gas gap are multiplied and drifted towards the anode.**
- **5. The induced current is calculated.**
- **6. Steps 4 – 5 are repeated until all electrons have left the gas gap.**

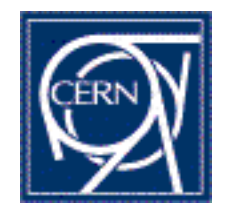

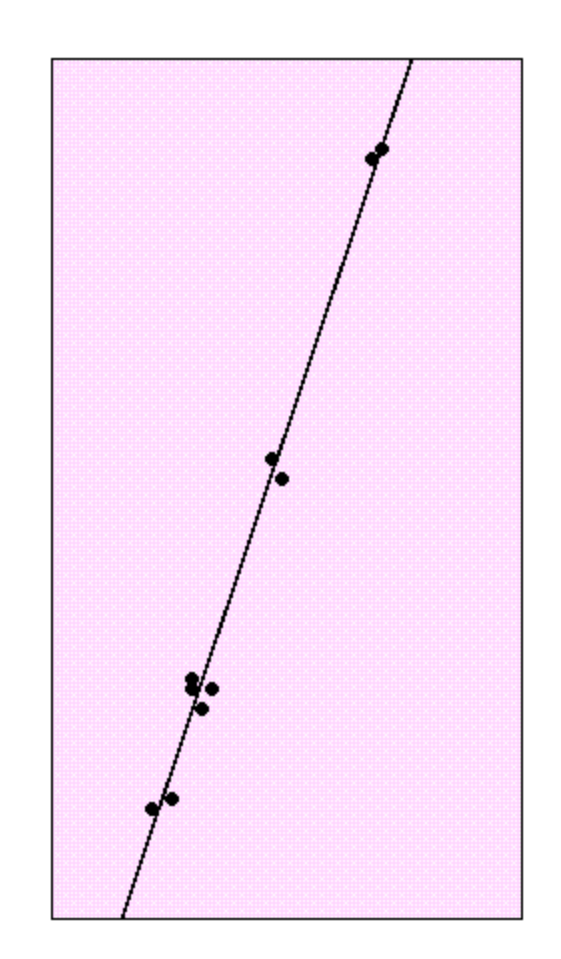

## **Primary Ionization**

- **Coulomb interactions of charged particles with gas molecules**
- **Mean number of events per cm (HEED):**

Helium Argon Xenon i-C4H<sub>10</sub> Gas n (events/cm)  $4.2$ 23 44 84

Events are Poisson distributed around the mean **number n:**

$$
P_k^n = \frac{n^k}{k!}e^{-n}
$$

 $n = average number of events  
 $k = actual number of events$$ 

#### **Maximum detection efficiency:**

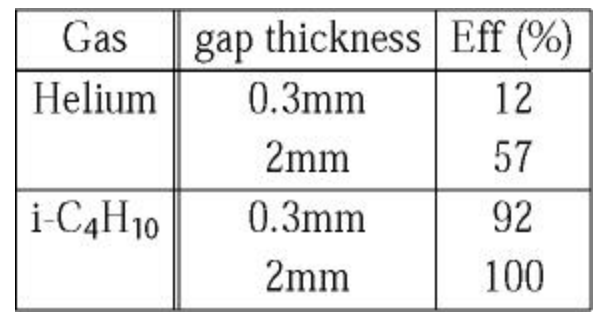

$$
Eff = 1 - e^{-n}
$$

u **n (events/cm) is very important for efficiency**

**http://consult.cern.ch/writeup/garfield/examples/gas/Welcome.html#stat**

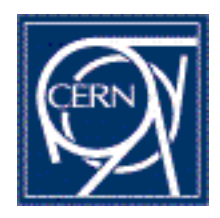

## **Simulation Input: Primary Ionization**

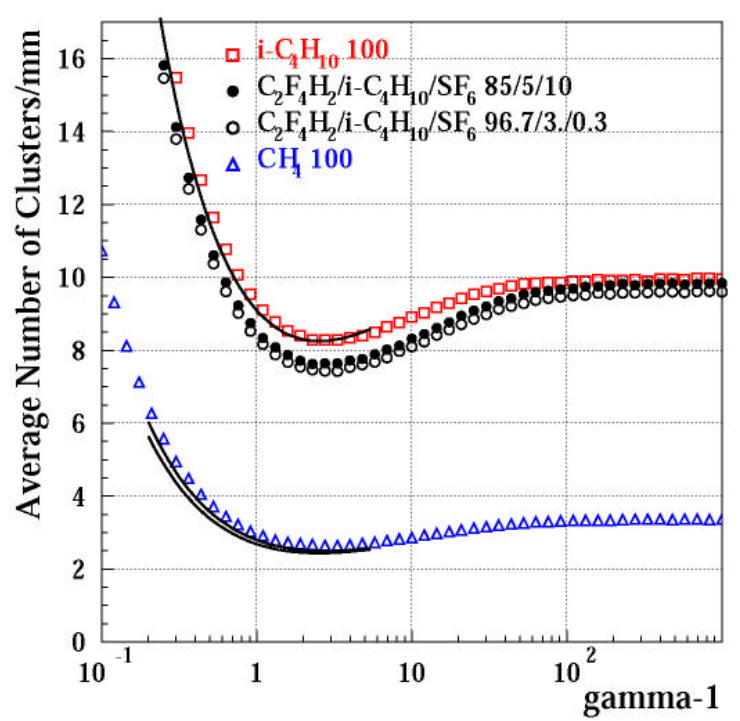

- u **HEED data = symbols**
- <sup>u</sup> **Measurements (for iC4H<sup>10</sup> and CH4) = lines F.Rieke et al., Phys.Rev. A6, 1507 (1972)**
- u **n » 10 Clusters/mm for a 7GeV pion**
- **Mean free path 1 » 0.1mm**

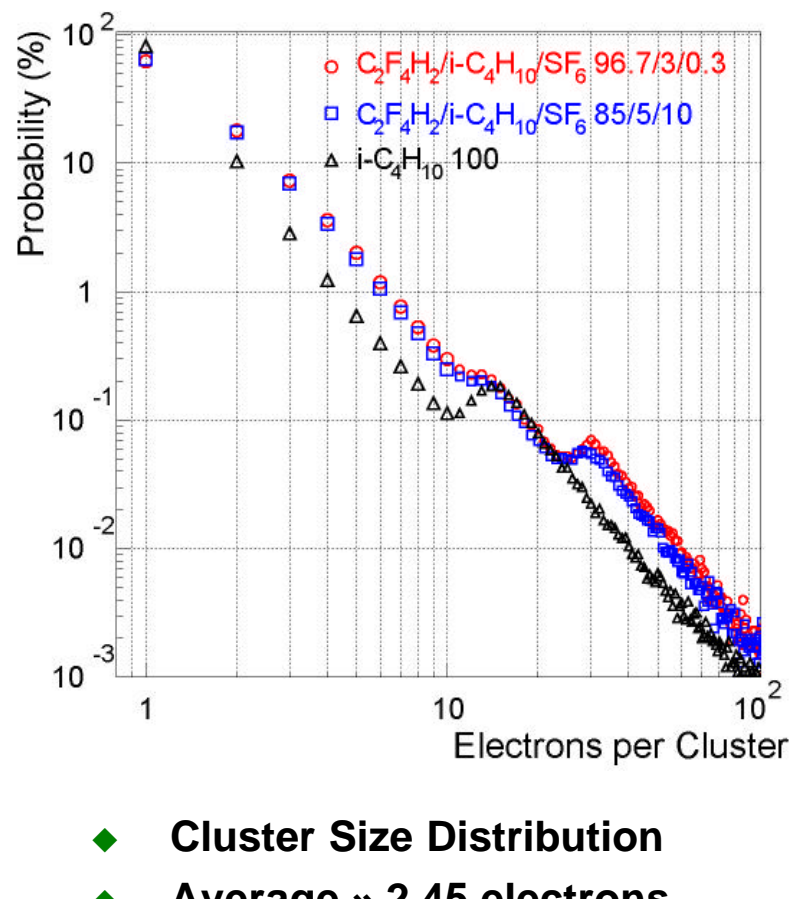

- u **Average » 2.45 electrons**
- **Long Tail**

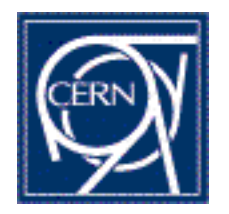

### **Avalanche Multiplication in an uniform field**

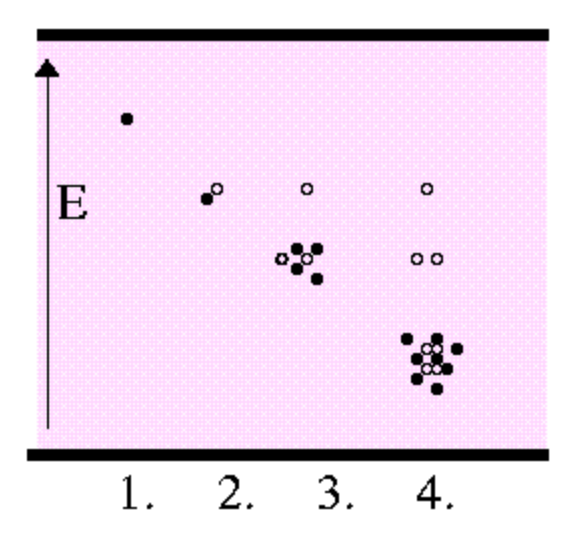

 $\alpha$  = Townsend Coefficient  $\eta$  = Attachment Coefficient

$$
dn=[\alpha-\eta]\ n\ dx\quad\Rightarrow\quad \overline{n}(x)=n_0e^{(\alpha-\eta)x}
$$

But:  $\alpha = \alpha(E)$   $\eta = \eta(E)$ E constant? Space Charge Fields?

**Combined Cloud Chamber – Avalanche Chamber:**

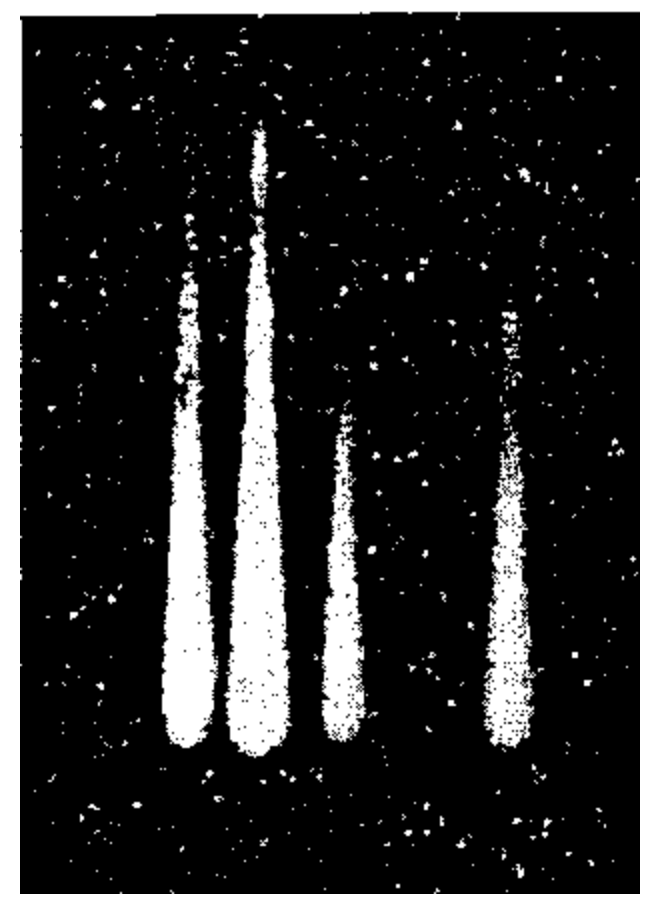

**H. Raether, Electron avalanches and breakdown in gases, Butterworth 1964**

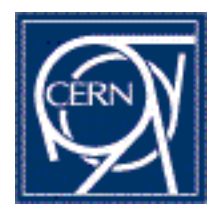

### **Simulation Procedure: Avalanche Fluctuations**

**W. Legler, 1960: Die Statistik der Elektronenlawinen in elektronegativen Gasen bei hohen Feldstaerken und bei grosser Gasverstaerkung**

**Assumption: ionization probability independent of the last collision**

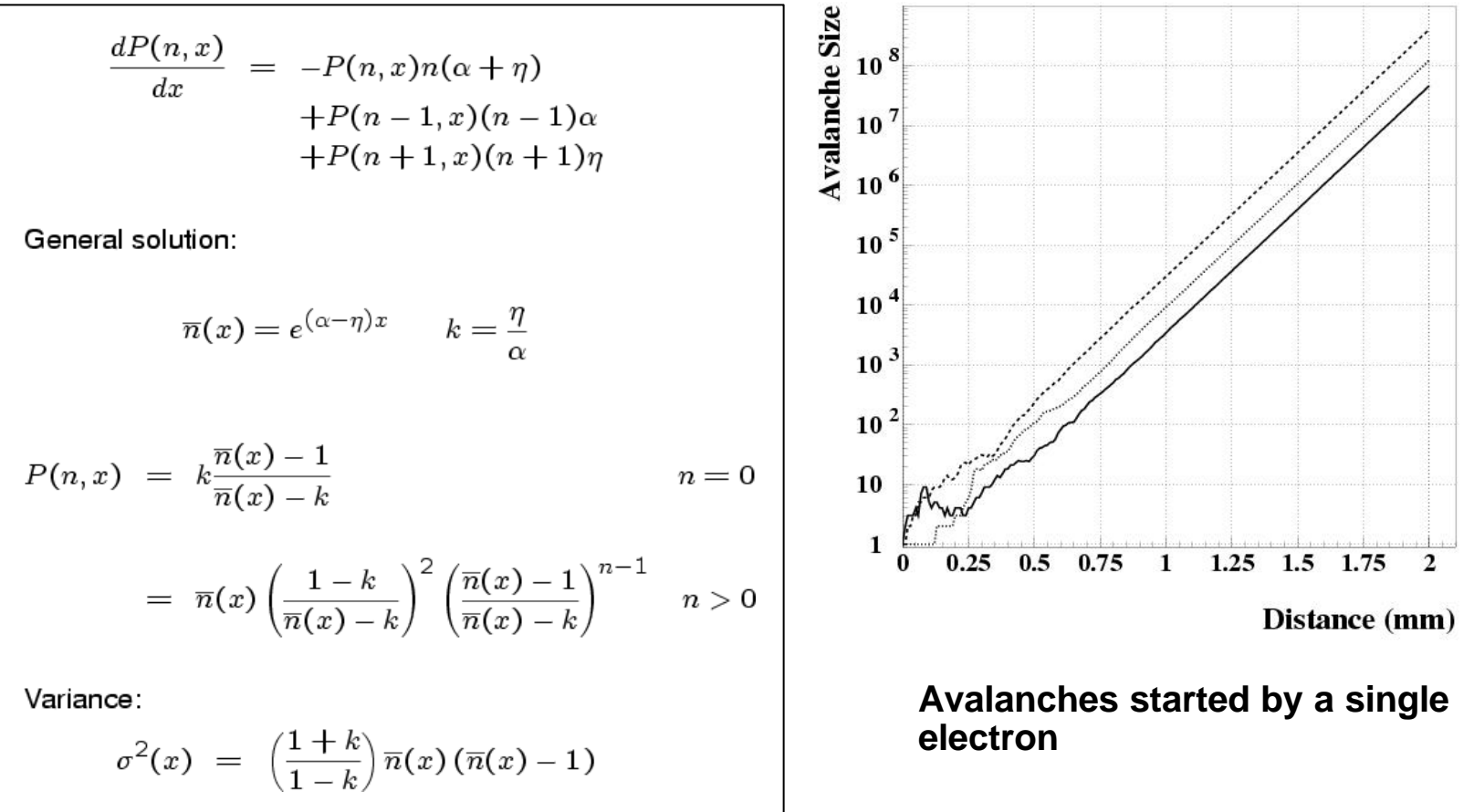

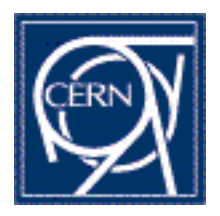

### **Simulation Input: Gas Parameters (IMONTE)**

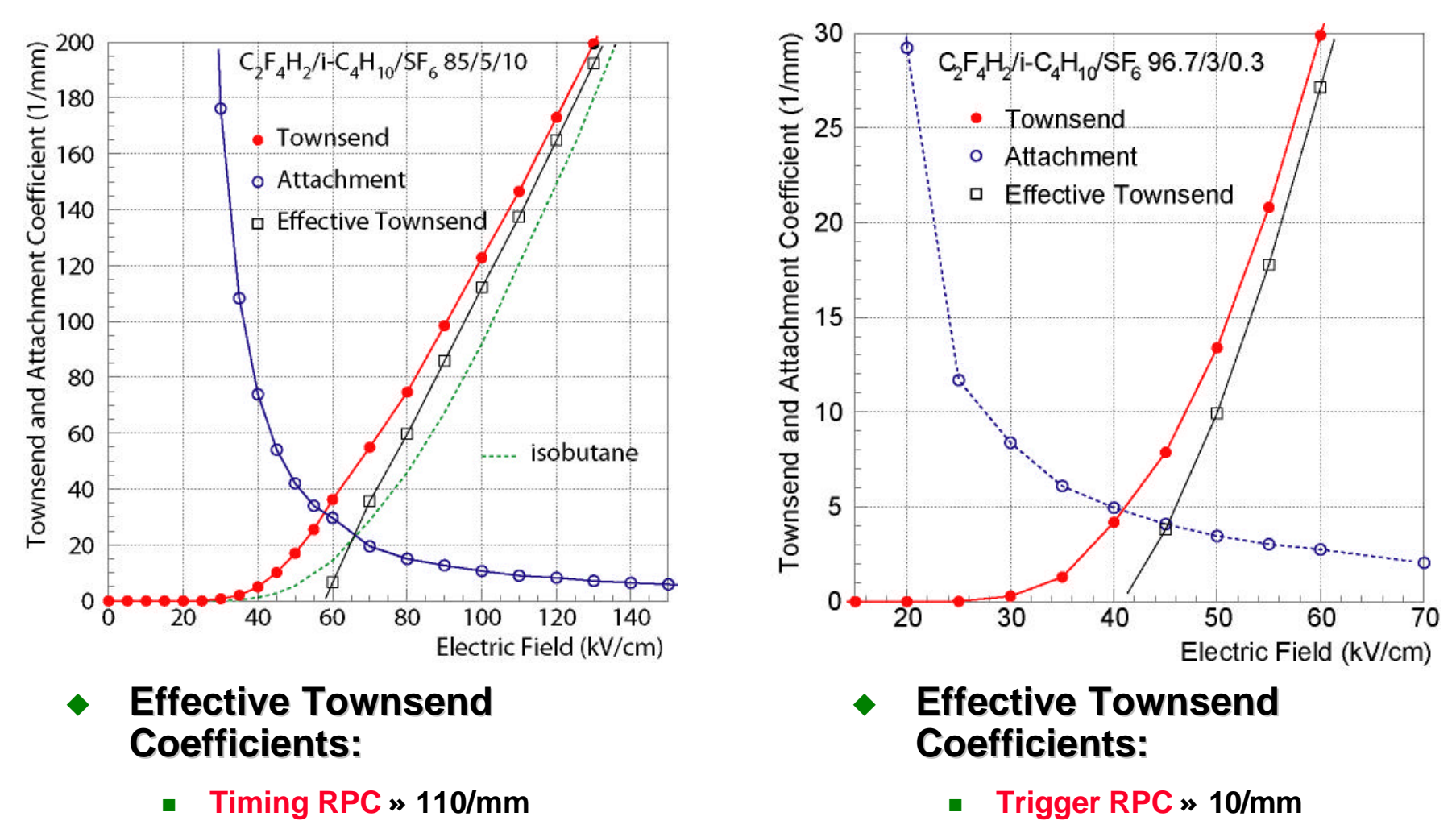

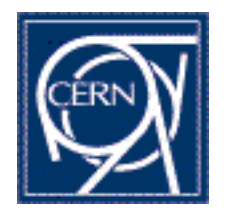

### **Simulation Input: Drift Velocity (MAGBOLTZ)**

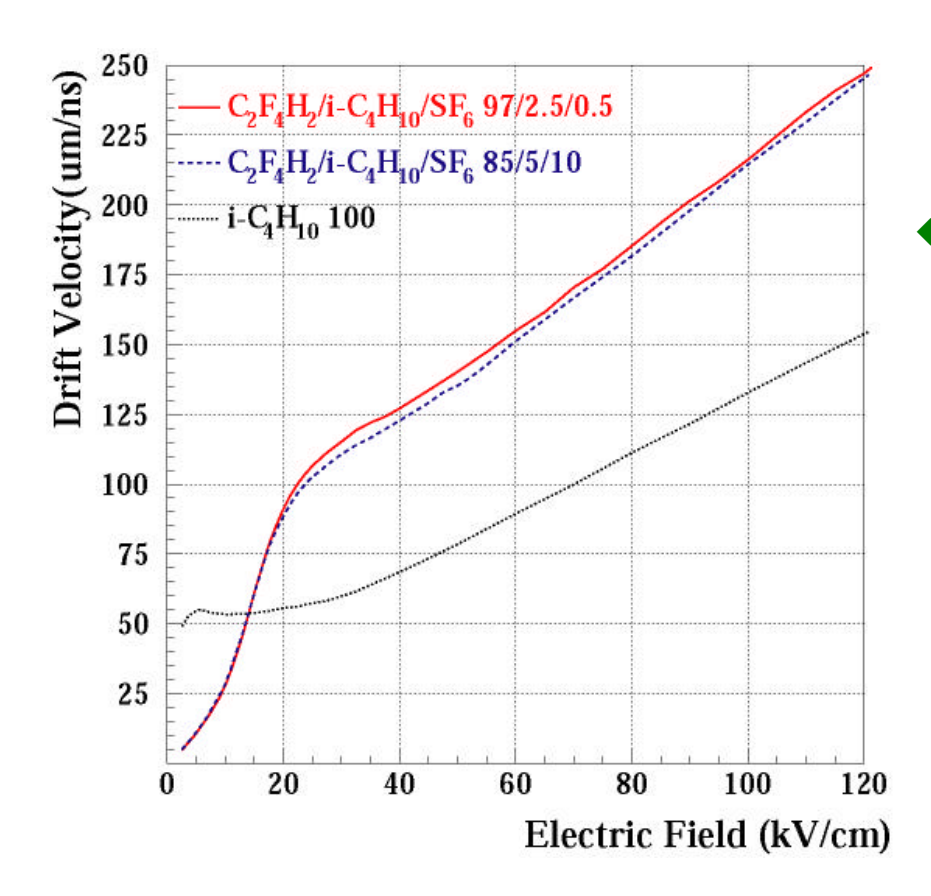

**Drift Velocities:** 

- <sup>n</sup> **Trigger RPC » 130 mm/ns, T » 15ns**
- <sup>n</sup> **Timing RPC » 220 mm/ns, T » 1.4ns**

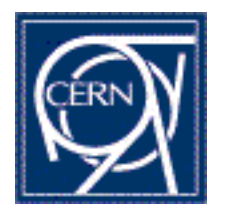

### **Simulation Procedure: The Signal Induction**

- **We use the Weighting Field Formalism:**
- **Induced current:**

$$
i(t) = \overrightarrow{E}_W \cdot \overrightarrow{v}(t) q N(t)
$$

 $\vec{E}_w$  is the normalised weighting Field and  $N(t)$  is the number of charge carriers moving with velocity  $\vec{v}(t)$ 

- **The weighting field is the electric field in the gas gap if we put the one read out strip on 1V and ground all other electrodes.**
- **Has nothing to do with the electric field!**

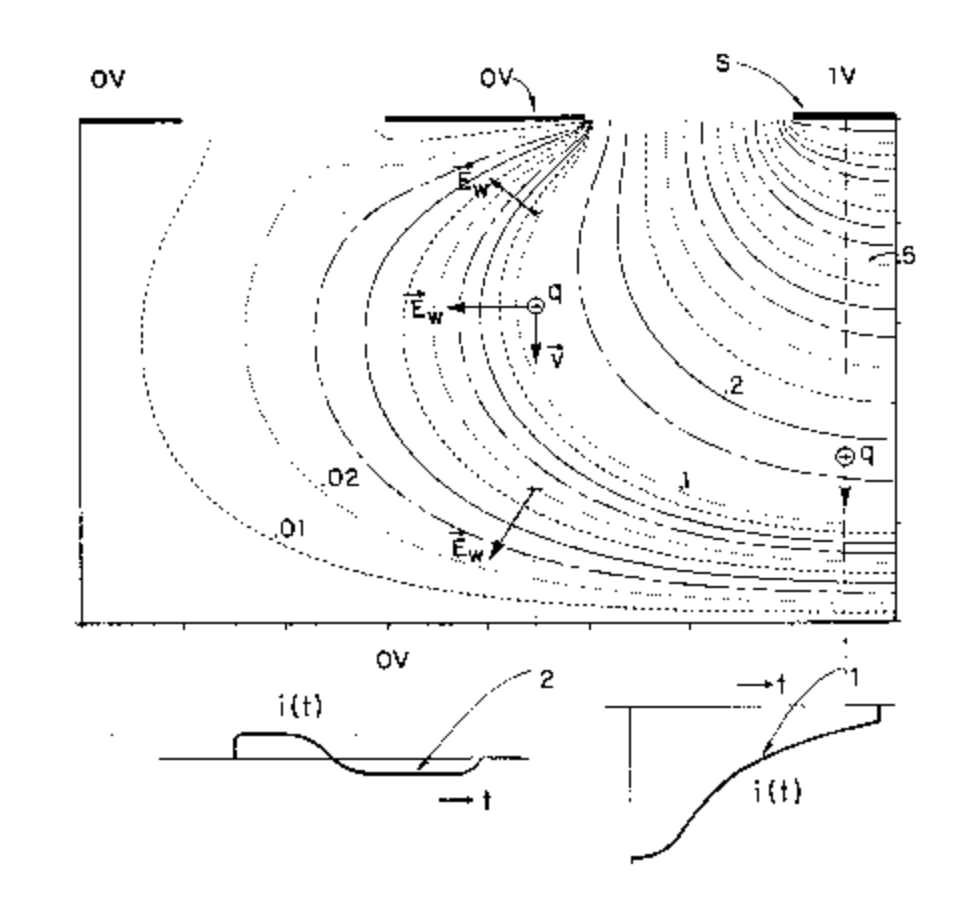

**S. Ramo, Currents induced in electron motion, PROC. IRE 27 (1939), 584**

**W. Riegler, Induced signals in Resistive Plate Chambers, CERN-EP-2002-024**

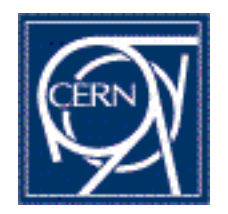

### **Simulation Input: The Weighting Field**

- u **Analytic expression for the weighting field (z-component) of a strip electrode**
- u **Allows calculation of induced signals and crosstalk in 3 layer RPC geometries**

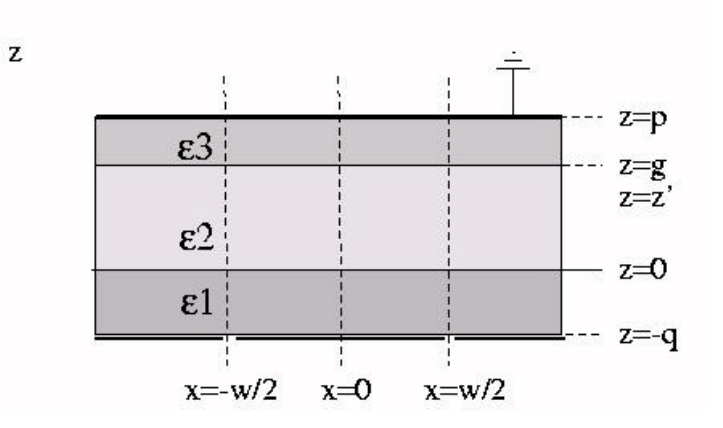

$$
E_z(x, z) = V_1 \varepsilon_1 \frac{2}{\pi} \int_0^\infty d\kappa \cos(\kappa x) \sin(\kappa \frac{w}{2}) F_2(\kappa, z)
$$

with

$$
F_2(\kappa, z) = -\frac{2}{D(\kappa)}[(\varepsilon_2 + \varepsilon_3) \left( e^{-\kappa(q+z)} + e^{-\kappa(2p+q-z)} \right) - (\varepsilon_2 - \varepsilon_3) \left( e^{-\kappa(q+2q-z)} + e^{-\kappa(2p+q-2q+z)} \right)]
$$

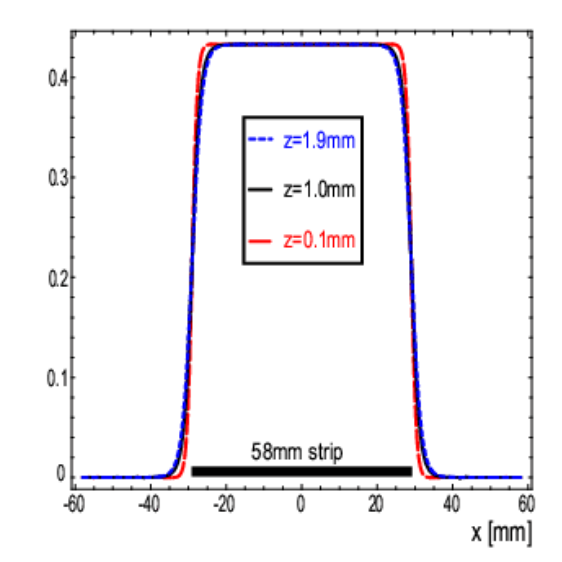

**T.Heubrandtner, B.Schnizer, C.Lippmann and W.Riegler, Static electric fields in an infinite plane condenser with one or three homogeneous layers, NIM A489 (2002) 439-443**

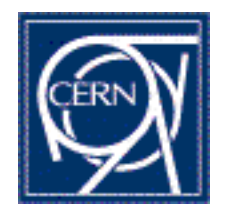

### **Efficiency, Analytic Formula**

u **An order of magnitude formula for the efficiency of single gap RPCs:**

$$
Eff ~=~ 1 - e^{-\frac{d}{\lambda}(1-\frac{\eta}{\alpha})}\Big[1 + \frac{Q_t(\alpha-\eta)}{E_W~e_0}\Big]^{\frac{1}{\alpha\lambda}}
$$

 $d =$  gapwidth

- $\lambda$  = mean free path
- $Q_i$  = charge threshold
- $\alpha$  = Townsend Coefficient
- $\eta$  = Attachment Coefficient

#### **Only the first cluster (1 electron) taken into account**

**W. Riegler, R. Veenhof and C. Lippmann, Detector physics and Simulation of resistive plate chambers, CERN-EP-2002-046, submitted to NIM**

- **Efficiency depends not only on the effective Townsend coefficient but also on h**
- u **No attachment, zero threshold:**

$$
\eta = Q_t = 0 \quad \Longrightarrow
$$
  

$$
Eff = 1 - e^{-\frac{d}{\lambda}}
$$

 $e^{-\frac{d}{\lambda}}$  is the probability to find no cluster in the gap

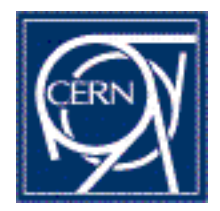

## **Time Resolution, Analytic Formula**

u **An order of magnitude formula for the time resolution of single gap RPCs:**

$$
\sigma_t = \frac{1.28}{(\alpha - \eta)v_D}
$$

 $v_D$  = Drift Velocity  $\alpha$  = Townsend Coefficient  $\eta$  = Attachment Coefficient

**A.Mangiarotti, A.Gobbi, On the physical origin of tails in the time response function of spark counters, NIM A482(2002), 192-215**

**W. Riegler, R. Veenhof and C. Lippmann, Detector physics and simulation of resistive plate chambers, CERN-EP-2002-046, Subm. to NIM**

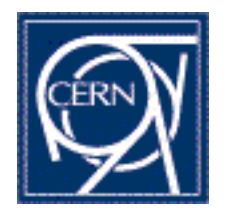

### **Reminder: Time Resolution of Wire Chambers**

- **Limited time resolution of Wire and Micropattern Chambers (GEM, …)**
- Space distribution of the cluster closest to anode:
	- **Exponential distribution**

 $A_1^n(x) = ne^{-nx}$ 

**Time distribution of that cluster:** 

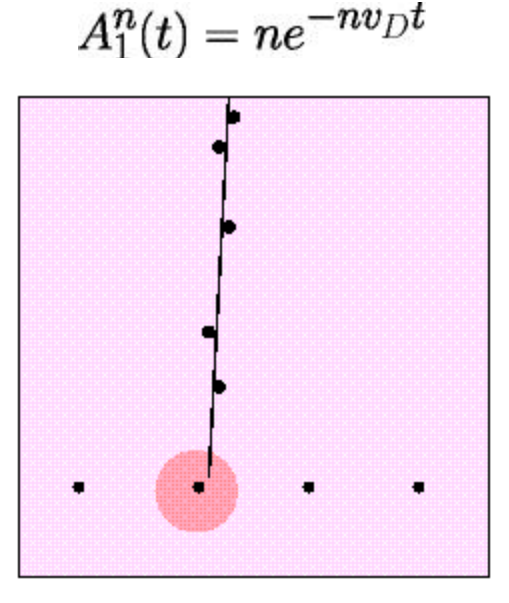

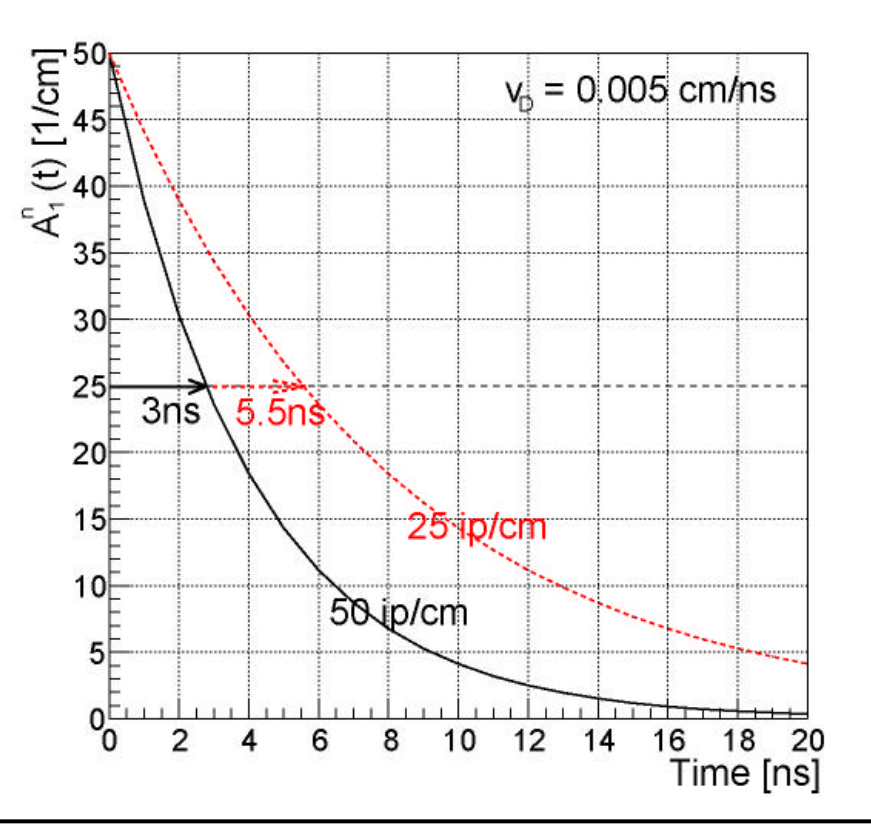

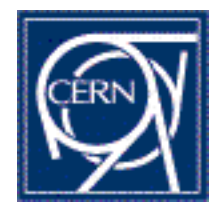

## **Time Resolution of RPCs**

- **Compared to Wire Chambers RPCs reach much better time resolutions because the avalanche growth starts instantly**
- **Fast Signal Induction during avalanche development**

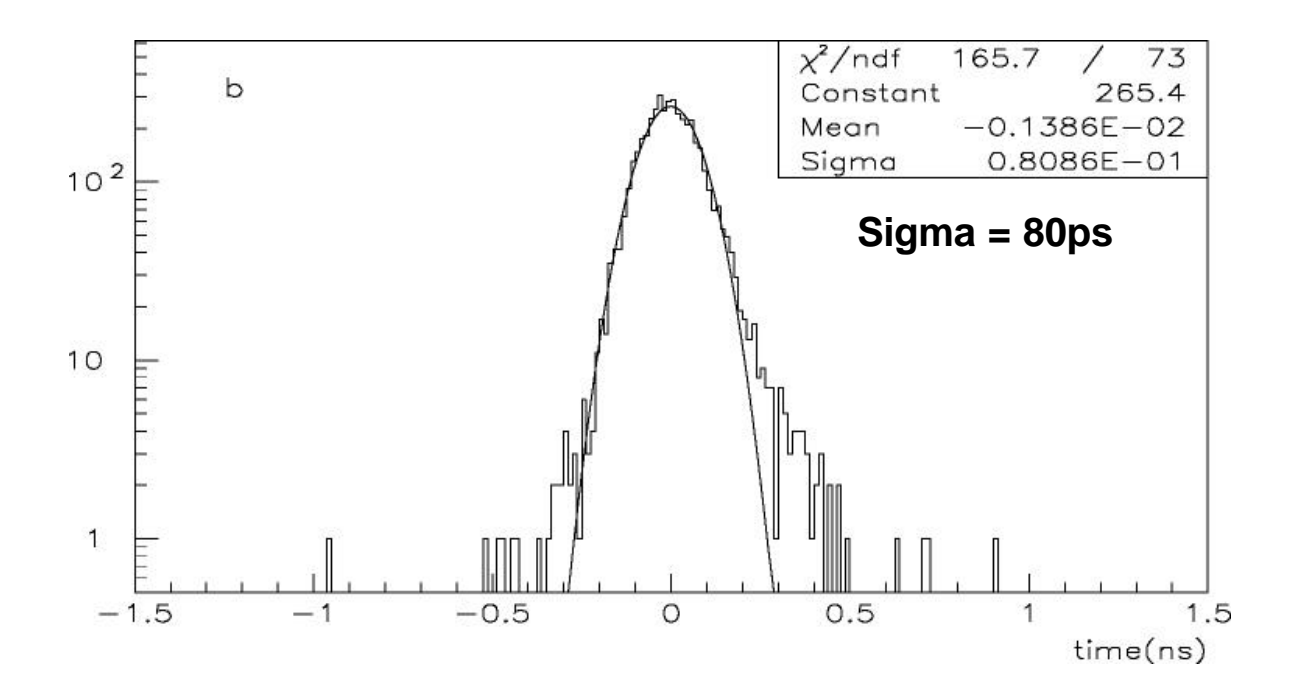

**V. Ammosov et al, Four-gap glass RPC as a candidate to a large area thin time-of-flight detector, CERN, 2002, http://harp.web.cern.ch/harp/**

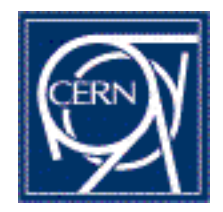

### **Efficiency and Time Resolution; Simulation Results**

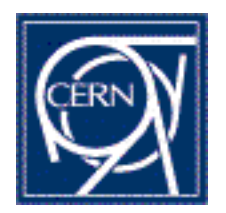

### **Reminder: Simulation Procedure, One dimensional Simulation**

- **1. The gas gap is divided into several steps.**
- **2. The primary clusters are distributed onto the steps.**
- **3. The charges in the gas gap are multiplied and drifted towards the anode.**
- **4. The induced current is calculated.**
- **5. Steps 3 – 4 are repeated until all electrons have left the gas gap.**
- **No Diffusion**
- **No Space Charge Effect**
- **No Photons**

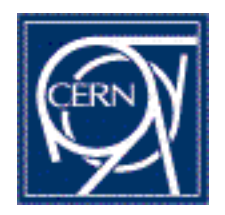

## **Simulation of Timing RPCs**

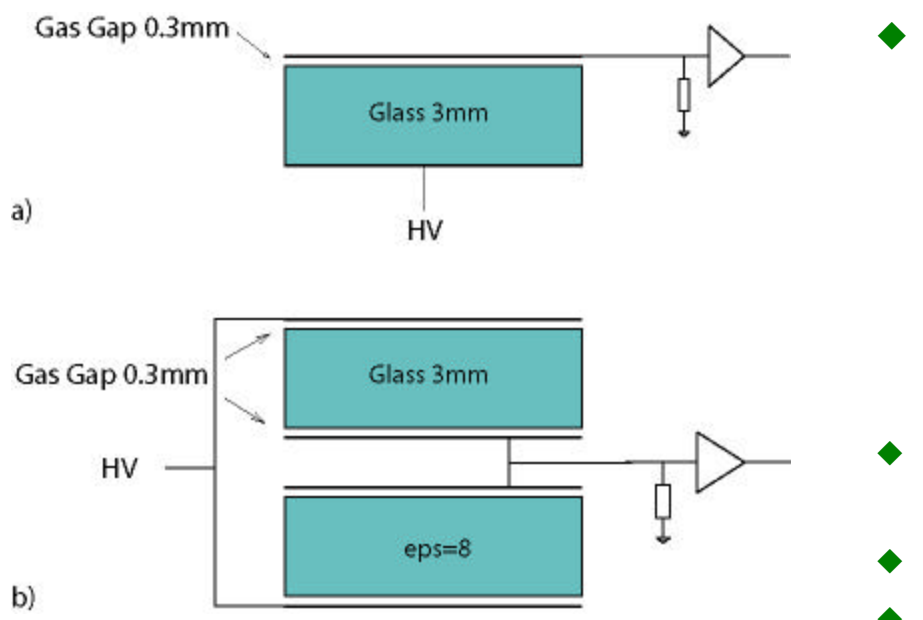

#### **We simulate Timing RPCs in one and four gap configurations as in:**

**P. Fonte et. al., NIM A449 (2000) 295-301 A. Akindinov, P. Fonte et. al., CERN-EP 99- 166**

**P. Fonte and V. Peskov, preprint LIP/00-04**

- 0.3 mm gap(s); glass resistive **plates (e=8, r=2x10<sup>12</sup>Wcm)**
- ◆ C<sub>2</sub>F<sub>4</sub> H<sub>2</sub>/ i-C<sub>4</sub>H<sub>10</sub>/ SF<sub>6</sub> (85/5/10)
- u **HV: 3(6)kV, E: 100kV/cm**

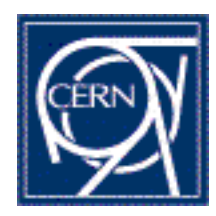

## **Efficiency and Time Resolution**

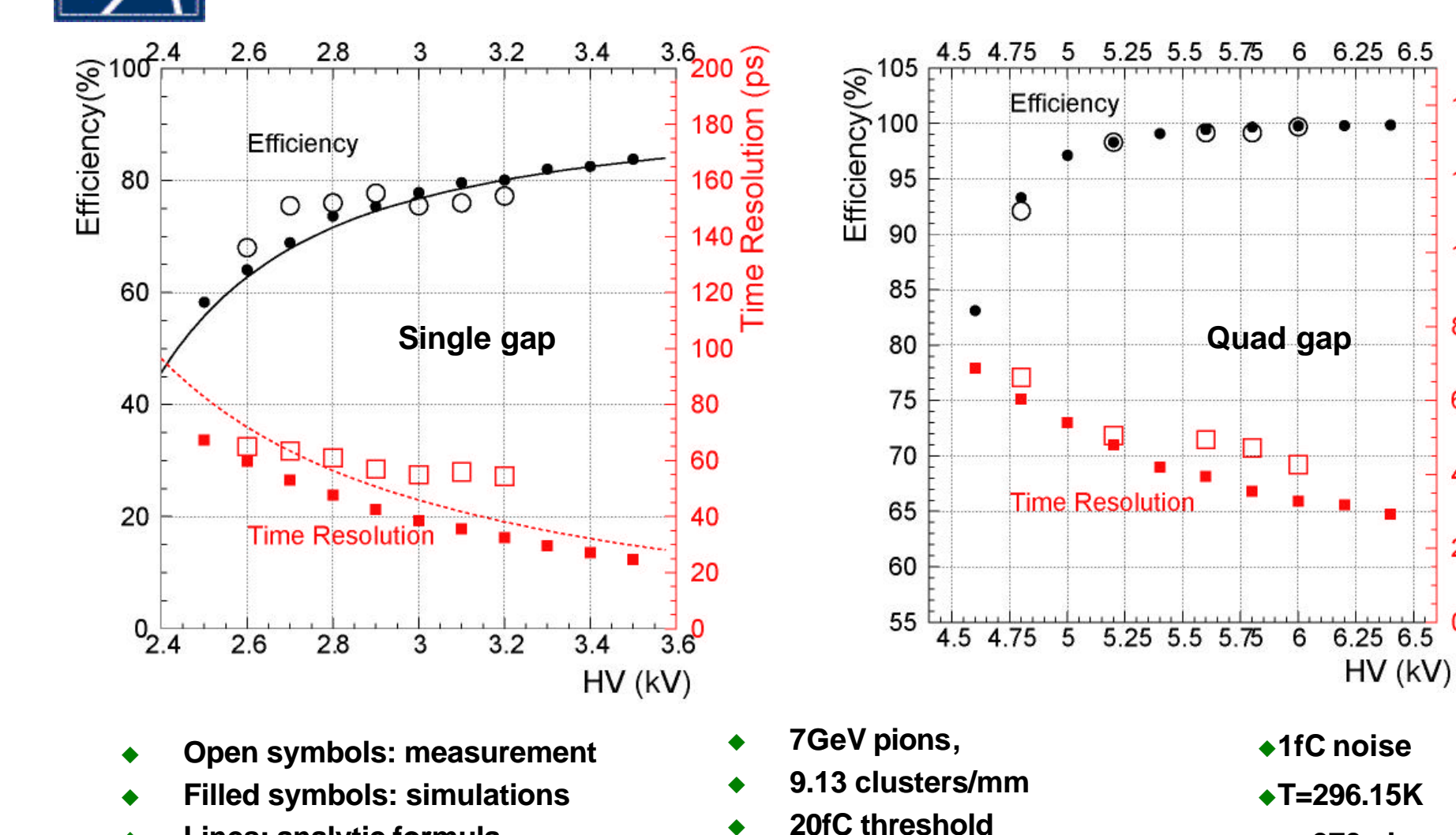

**Lines: analytic formula** 

**200ps amplifier peaking time** 

 $140\frac{8}{2}$ 

120<br>120<br>Resolution

80

60

40

20

 $\Omega$ 

Time

 $\bullet$  **p=970mb** 

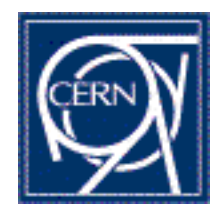

# **Simulation of Trigger RPCs**

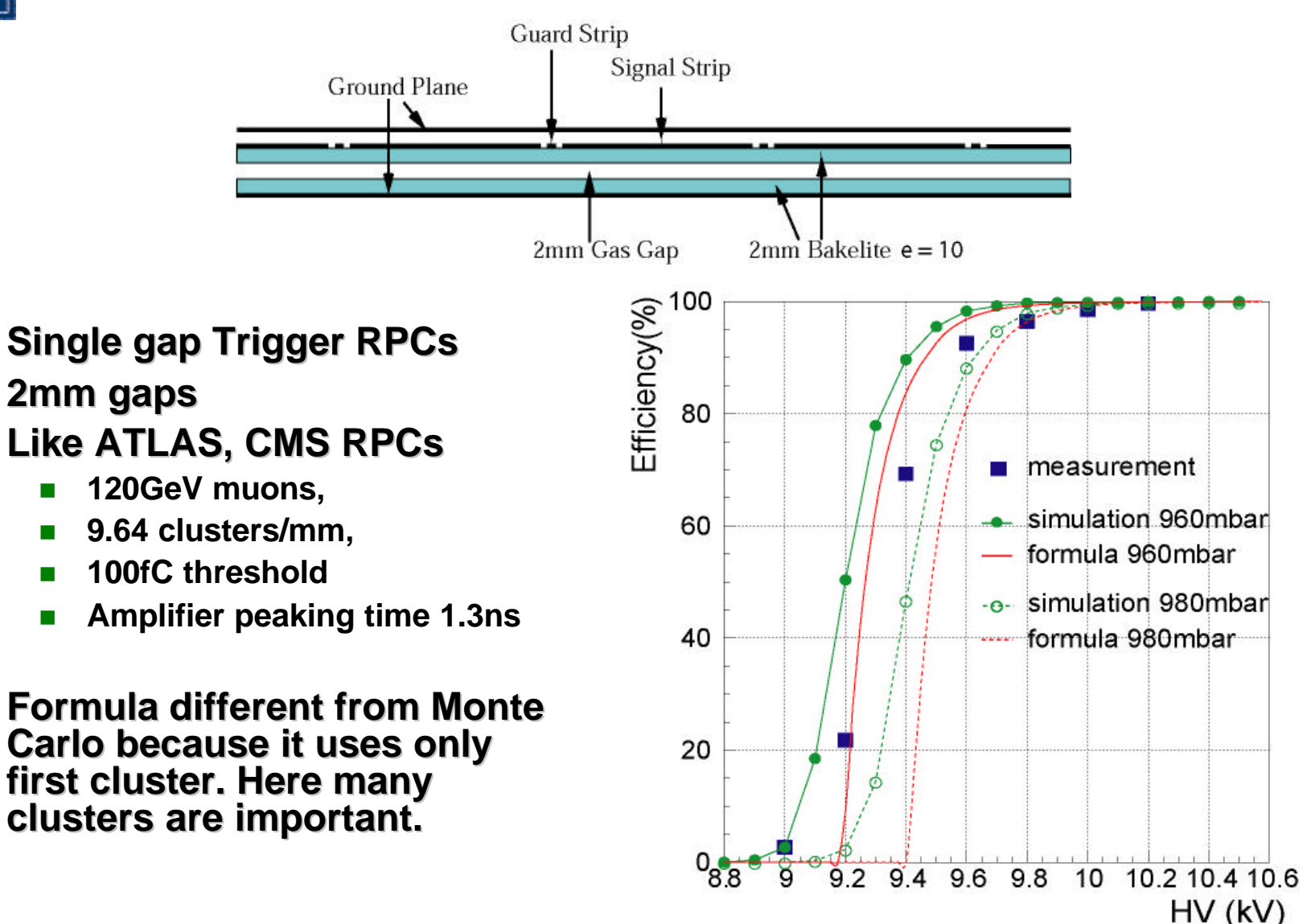

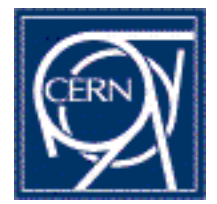

## **Average Charges**

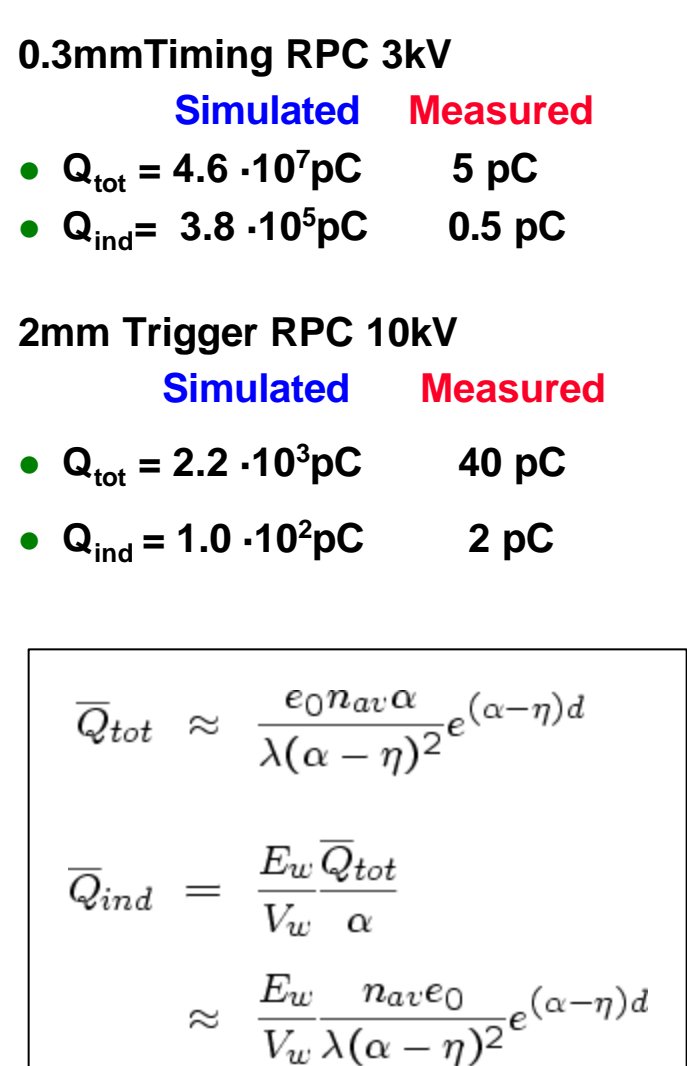

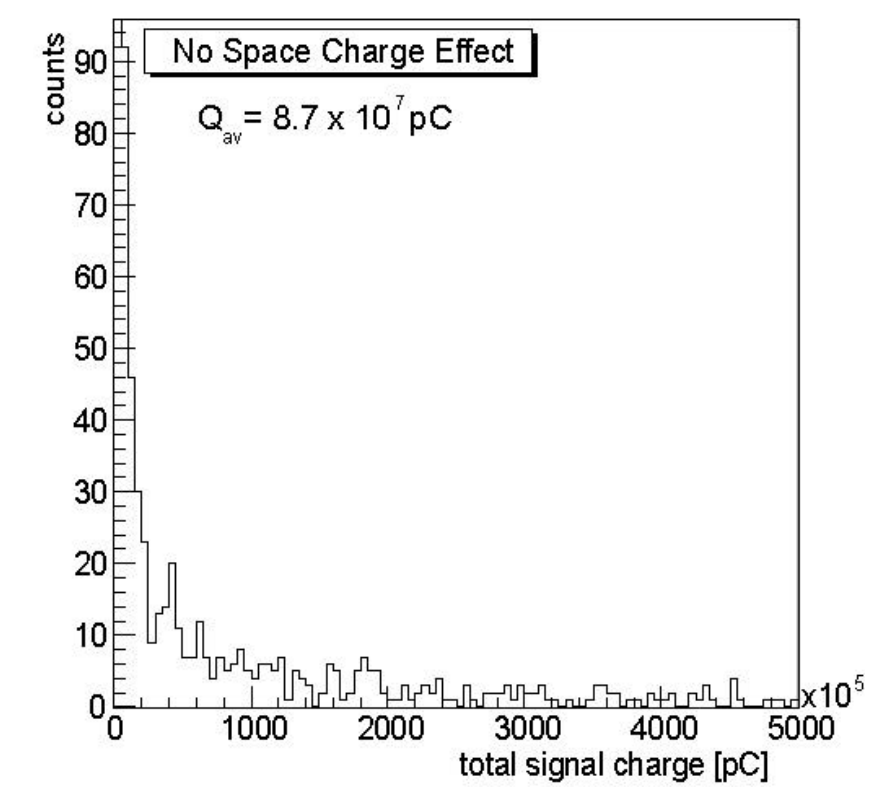

**One can show mathematically that with previous assumptions there cannot be a peak in the charge distribution (for the parameters and models described so far).**

**Measurements show very pronounced peak! Saturation effects!**

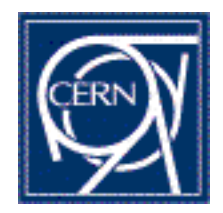

## **Include Space Charge Fields in the Simulation**

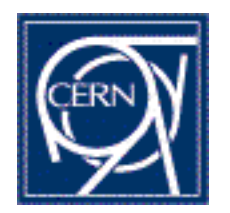

### **Simulation Procedure 2; Space Charge Fields Included**

- **1. The gas gap is divided into several steps.**
- **2. The primary clusters are distributed onto the steps.**
- **3. The electric field of the space charge is calculated and added to the applied external field. This is where the transversal diffusion enters.**
- **4. The Townsend and attachment coefficients and the drift velocity at each step is calculated.**
- **5. The charges in the gas gap are multiplied and drifted towards the anode.**
- **6. We also include longitudinal diffusion. The charges are redistributed onto the steps.**
- **7. The induced current is calculated.**
- **8. Steps 3 – 7 are repeated until all electrons have left the gas gap.**
- **No photons**

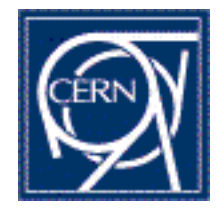

### **Space Charge Effect**

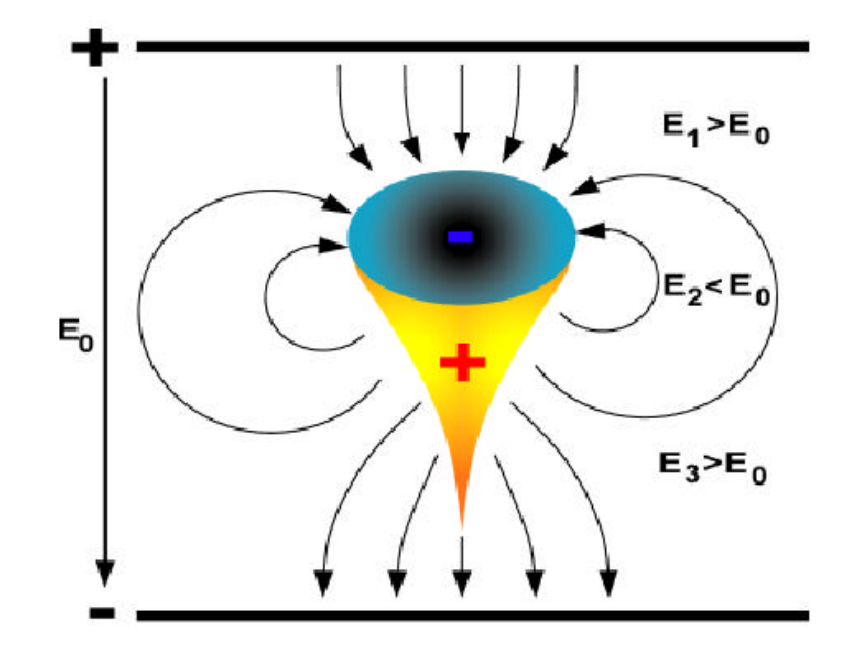

#### **How to calculate the Space Charge Field?**

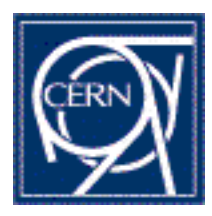

### **How to Calculate the Space Charge Field?**

**We need an analytic Formula for the potential of a point charge in a three layer geometry like an RPC:**

**T.Heubrandtner, B.Schnizer, C.Lippmann and W.Riegler, Static electric fields in an infinite plane condenser with one or three homogeneous layers, NIM A489 (2002) 439-443**

#### Geometry:

- **Cylindrical coordinates**
- **x**,  $y$ ,  $z$ ,  $r$ ,  $f =$  coordinates of point **of observation**
- $x', y', z', r', f'$  = coordinates of **charge**
- n **p, g, q define thickness of layers**

$$
R^{2} = |\vec{r} - \vec{r}'|^{2} =
$$
  
=  $(x - x')^{2} + (y - y')^{2} + (z - z')^{2}$   
=  $\rho^{2} - 2\rho\rho' \cos(\phi - \phi') + \rho'^{2} + (z - z')^{2}$   
=  $P^{2} + (z - z')^{2}$ 

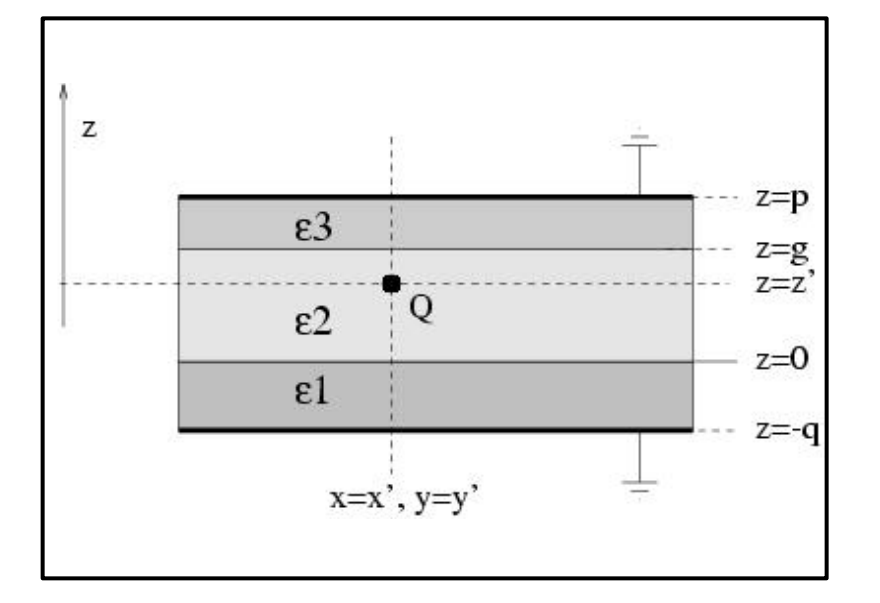

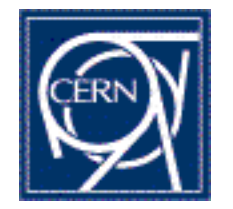

### **Static Electric Fields in an Infinite Plane Condenser with Three Homogeneous Layers**

$$
\Phi(\rho,\phi,z) = \frac{Q}{4\pi\varepsilon_2} \left[ \frac{1}{\sqrt{P^2 + (z-z')^2}} + \frac{(\varepsilon_2 - \varepsilon_3)}{(\varepsilon_2 + \varepsilon_3)\sqrt{P^2 + (2g-z-z')^2}} - \frac{(\varepsilon_1 - \varepsilon_2)}{(\varepsilon_1 + \varepsilon_2)\sqrt{P^2 + (z+z')^2}} \right]
$$
  
+ 
$$
\frac{1}{(\varepsilon_1 + \varepsilon_2)(\varepsilon_2 + \varepsilon_3)} \int_0^\infty d\kappa J_0(\kappa P) \frac{R(\tau,z,z')}{D(\kappa)} \Big|, \quad 0 \le z \le g
$$

$$
D(\kappa) = (\varepsilon_1 + \varepsilon_2)(\varepsilon_2 + \varepsilon_3) (1 - e^{-2\kappa(p+q)}) - (\varepsilon_1 - \varepsilon_2)(\varepsilon_2 + \varepsilon_3)(e^{-2\kappa p} - e^{-2\kappa q})
$$
  
-(\varepsilon\_1 + \varepsilon\_2)(\varepsilon\_2 - \varepsilon\_3)(e^{-2\kappa(p-q)} - e^{-2\kappa(q+q)}) + (\varepsilon\_1 - \varepsilon\_2)(\varepsilon\_2 - \varepsilon\_3)(e^{-2\kappa q} - e^{-2\kappa(p+q-q)})

$$
R(\kappa; z, z') = (\varepsilon_1 + \varepsilon_2)^2 (\varepsilon_2 + \varepsilon_3)^2 \left[ e^{\kappa(-2p-2q+z-z')} + e^{\kappa(-2p-2q-z+z')} \right]
$$
  
\n
$$
-(\varepsilon_1 + \varepsilon_2)^2 (\varepsilon_2 - \varepsilon_3)^2 e^{\kappa(-4g-2q+z+z')} - 4\varepsilon_1 \varepsilon_2 (\varepsilon_2 + \varepsilon_3)^2 e^{\kappa(-2q-z-z')}
$$
  
\n
$$
-(\varepsilon_1 - \varepsilon_2)^2 (\varepsilon_2 + \varepsilon_3)^2 e^{\kappa(-2p-z-z')} - (\varepsilon_1^2 - \varepsilon_2^2) (\varepsilon_2 - \varepsilon_3)^2 e^{\kappa(-4g+z+z')}
$$
  
\n
$$
+ (\varepsilon_1^2 - \varepsilon_2^2) (\varepsilon_2 + \varepsilon_3)^2 \left[ -e^{\kappa(-2p-2q-z-z')} + e^{\kappa(-2p+z-z')} + e^{\kappa(-2p-z+z')} \right]
$$
  
\n
$$
-4 (\varepsilon_1^2 - \varepsilon_2^2) \varepsilon_2 \varepsilon_3 e^{\kappa(-2p-2q+z+z')} - 4 (\varepsilon_1 + \varepsilon_2)^2 \varepsilon_2 \varepsilon_3 e^{\kappa(-2p+z+z')}
$$
  
\n
$$
+ (\varepsilon_1 - \varepsilon_2)^2 (\varepsilon_2^2 - \varepsilon_3^2) e^{\kappa(-2g-z-z')} + 4\varepsilon_1 \varepsilon_2 (\varepsilon_2^2 - \varepsilon_3^2) e^{\kappa(2g-2p-2q-z-z')}
$$
  
\n
$$
+ (\varepsilon_1 + \varepsilon_2)^2 (\varepsilon_2^2 - \varepsilon_3^2) \left[ -e^{\kappa(-2g-2q+z-z')} - e^{\kappa(-2g-2q-z+z')} + e^{\kappa(-2g-2p-2q+z+z')} \right] + (\varepsilon_1^2 - \varepsilon_2^2) (\varepsilon_2^2 - \varepsilon_3^2) [e^{\kappa(-2g-2q-z-z')} - e^{\kappa(-2g+z-z')} - e^{\kappa(-2g-z+z')} + e^{\kappa(-2g-2p+z+z')} \right]
$$

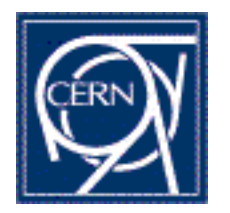

### **Static Electric Fields in an Infinite Plane Condenser with Three Homogeneous Layers**

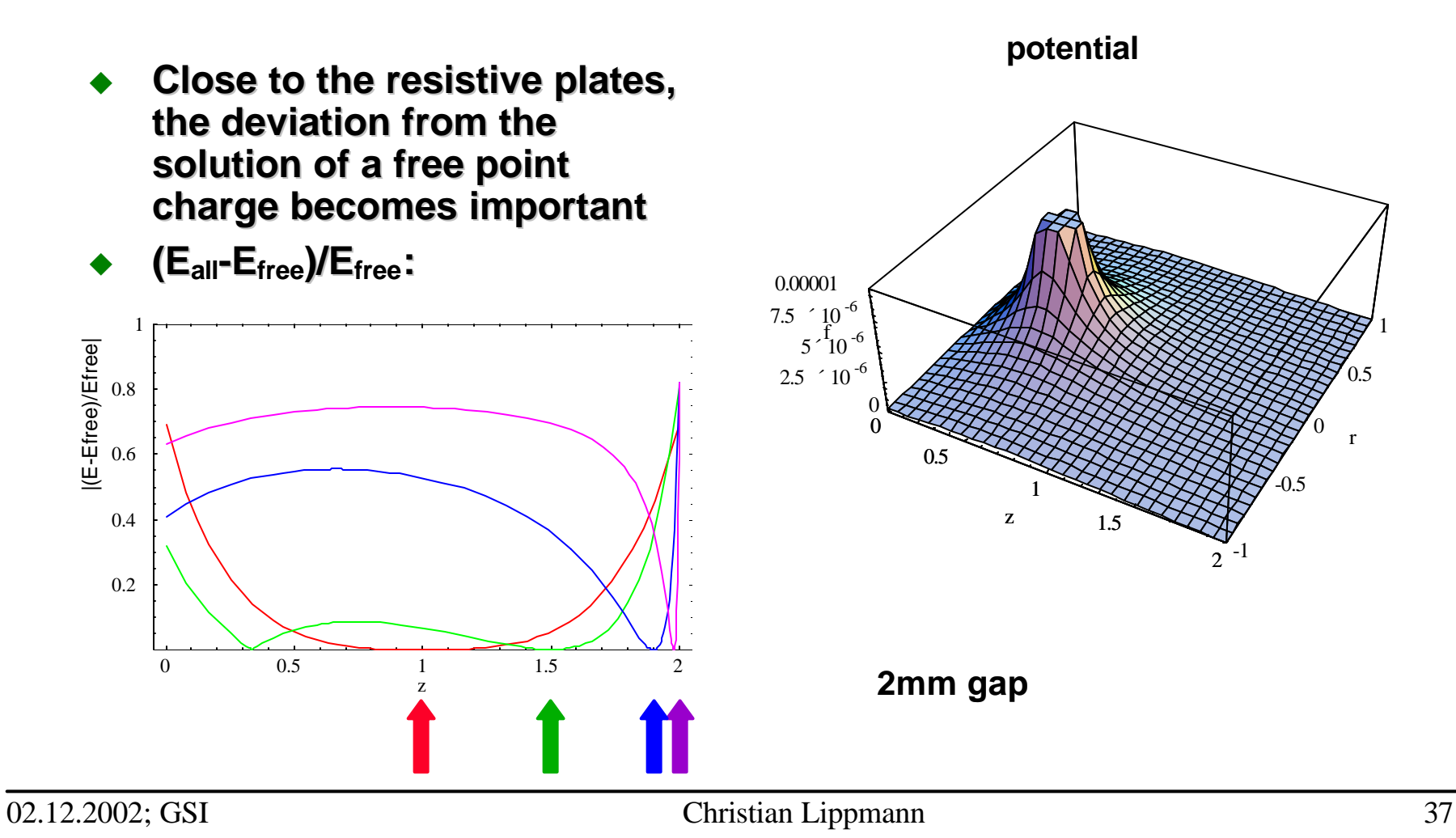

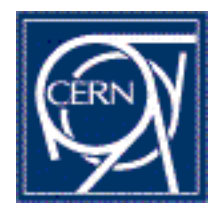

### **Simulation Input: Diffusion (MAGBOLTZ)**

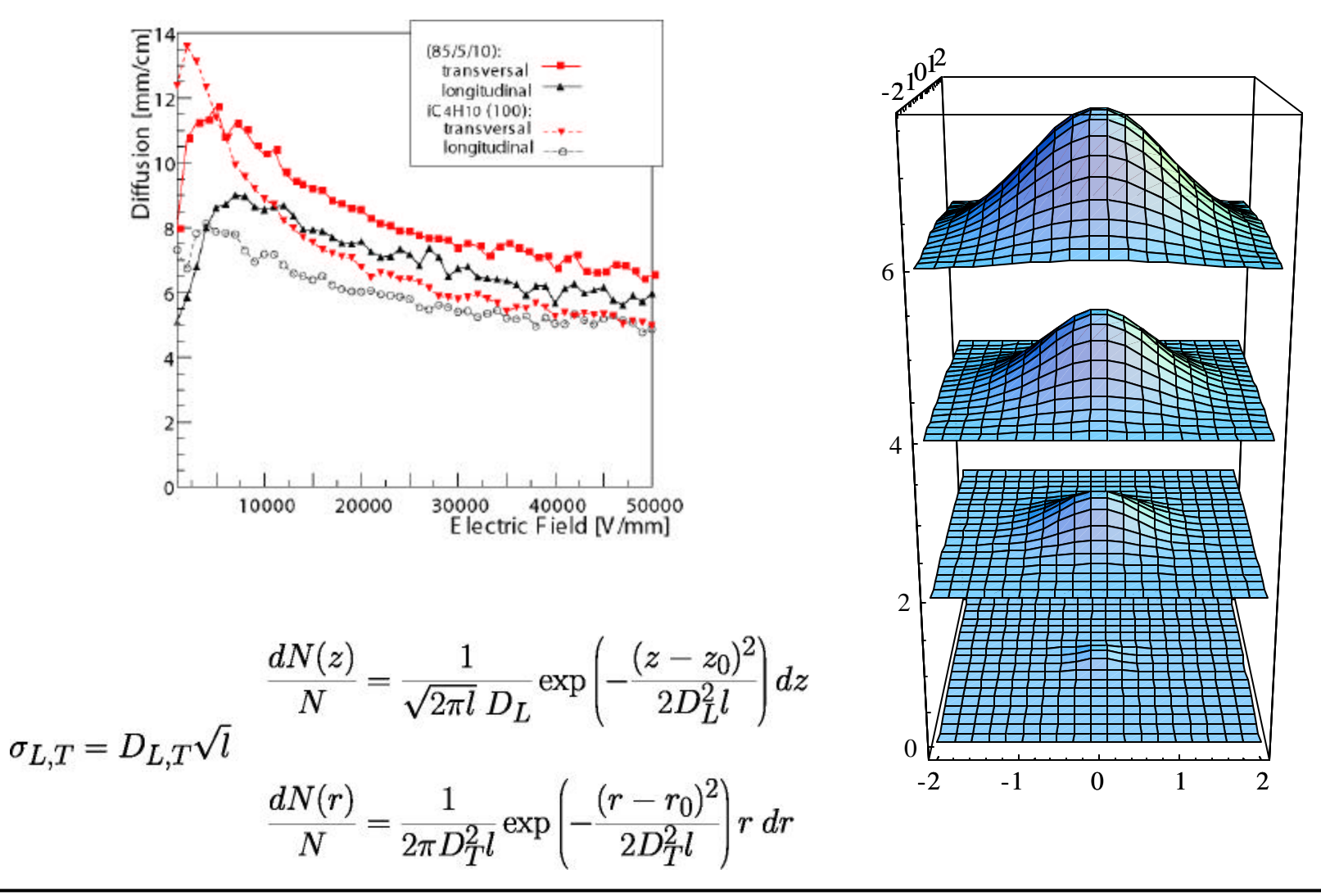

02.12.2002; GSI Christian Lippmann 38

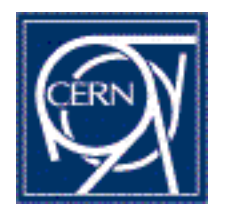

## **The charge distribution in the gap**

 $\blacklozenge$  Put charge in gaussian  $\varphi(\rho', \sigma, z')$  :

$$
\sigma = D_T \sqrt{z'-z''}
$$

 $z'' =$  spot of formation of primary cluster

$$
E_z(\rho, \phi, \sigma, z, z') =
$$
  

$$
\int_0^{2\pi} \int_0^{\infty} \varphi(\rho', \sigma, z') \frac{-\partial \Phi(\rho, \phi, z, \rho', z')}{\partial z} \rho' \partial \rho' \partial \phi'
$$

### **Field at spot z:**

$$
E_z(z) = E_0 + \int_0^{gapwidth} q(z') E_z(\rho, \phi, z, z') \partial z'
$$
  
\n
$$
\simeq E_0 + \sum_{i=0}^{Steps} q_i E_z(z, z'_i, z''_i)
$$
  
\n
$$
\rho = \phi = 0 \qquad q = \text{charge at } z'
$$

**One dimensional Simulation**

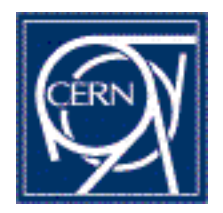

## **Example Avalanche, 1 dimensional**

- u **Electrons, pos. Ions, neg. Ions**
- u **500 steps, 3kV, 0.3mm gap, T=296.15K, p=970mb**
- **Logarithmic scale!**

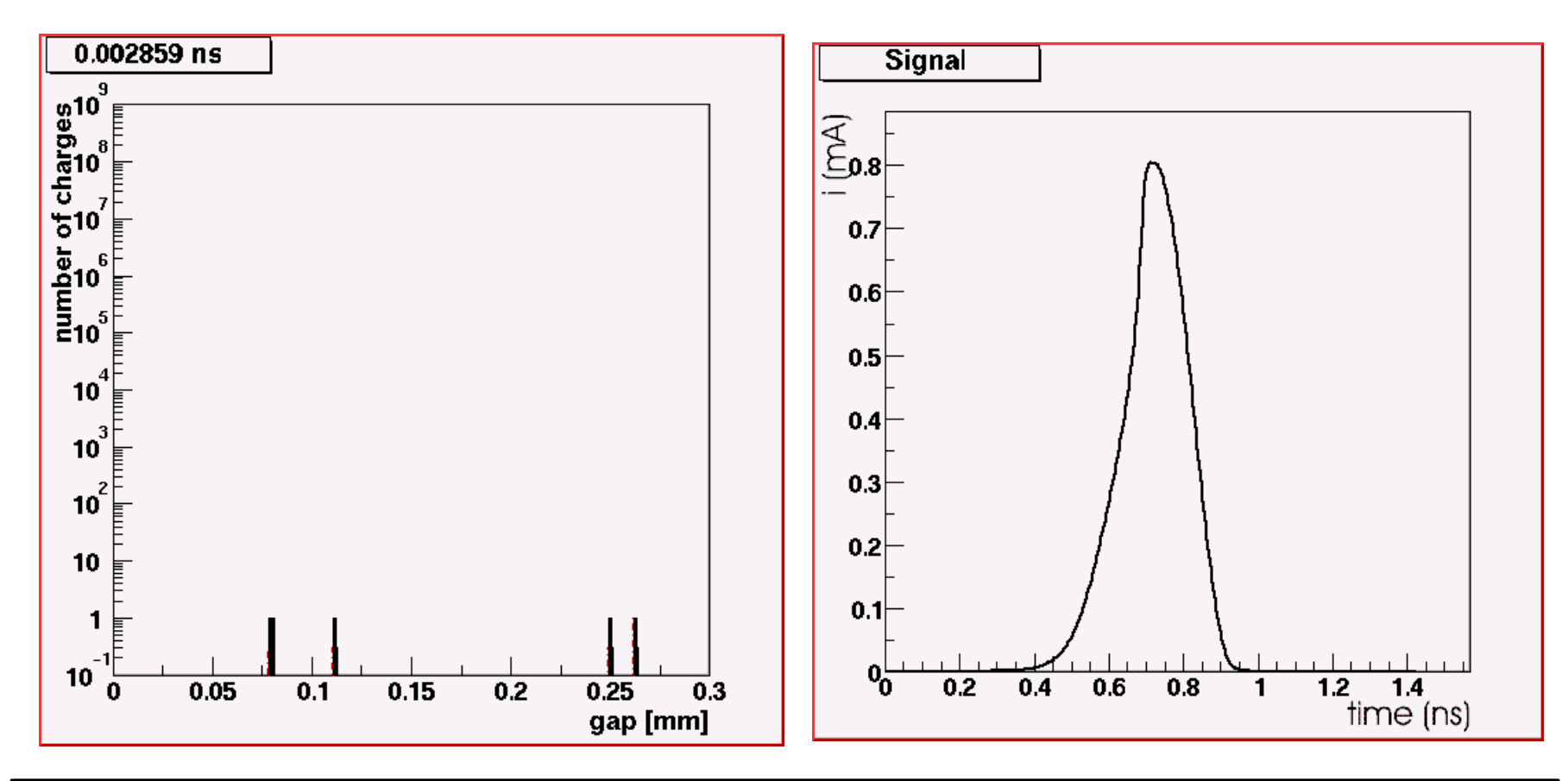

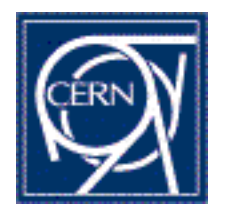

### **Example Avalanche; Field Distortions**

- u **Electrons, pos. Ions, neg. Ions**
- u **500 steps, 3kV, 0.3mm gap, T=296.15K, p=970mb**
- **Linear Scale!**

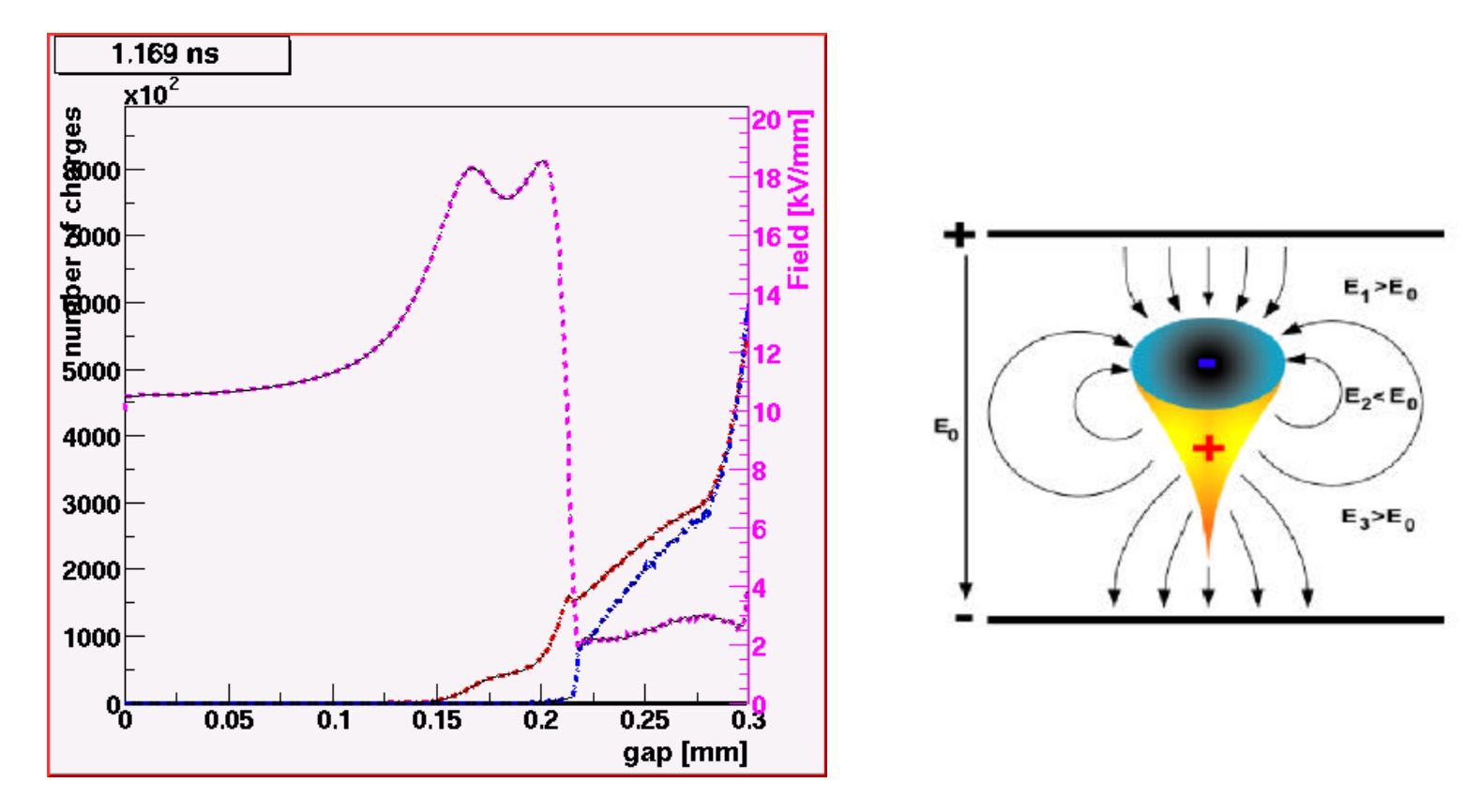

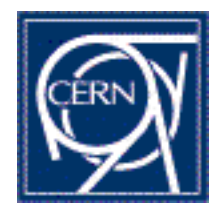

## **Charge Spectra, Timing RPC**

- u **7GeV pions (9.13 clusters/mm)**
- u **T=296.15K**
- u **p=970mb**

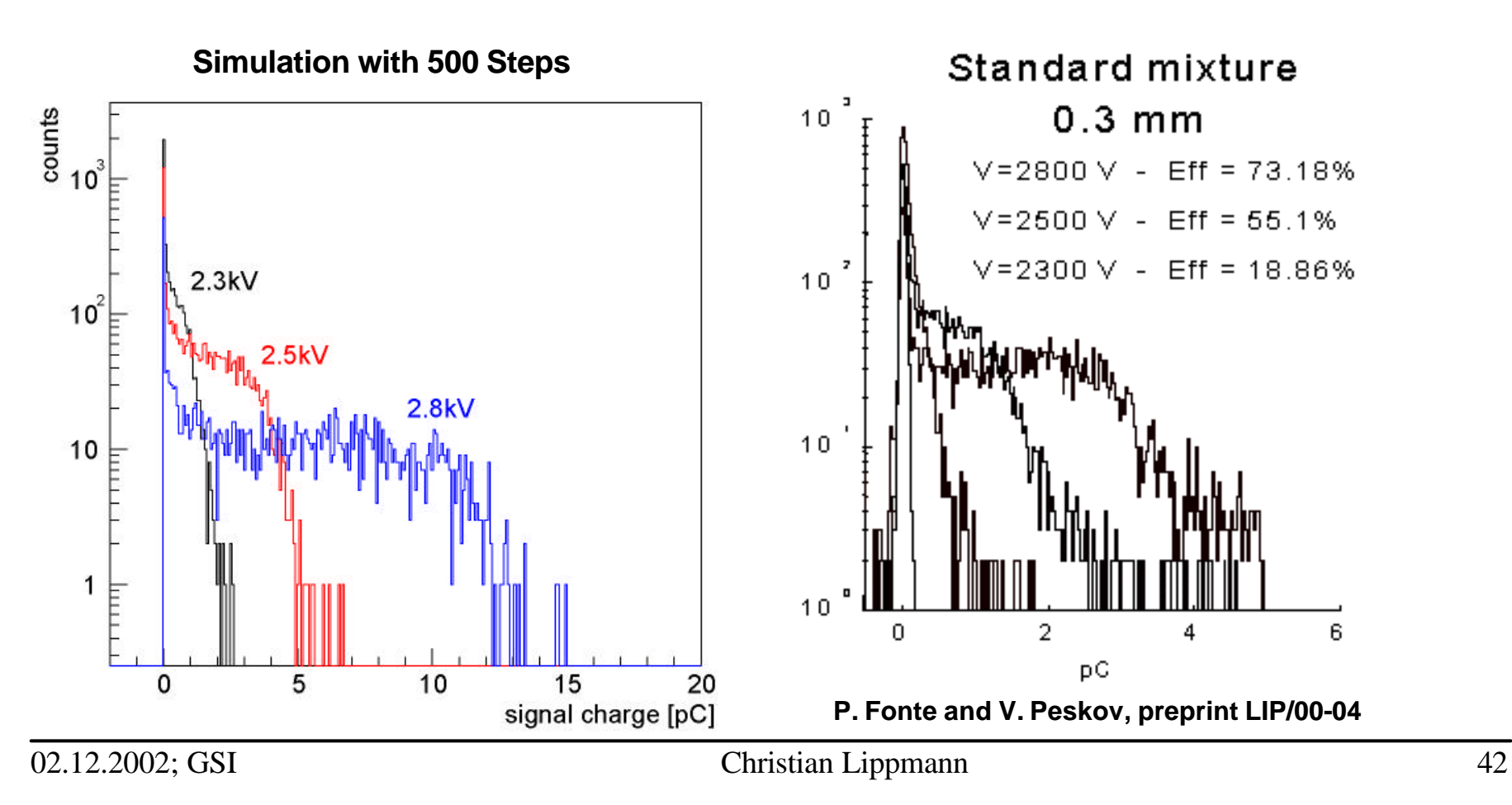

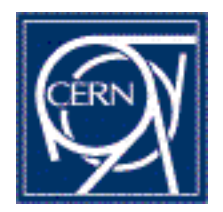

## **Simulated Avalanche, Trigger RPC**

- u **Electrons, pos. Ions, neg. Ions**
- u **500 steps, 10kV, 2mm gap, T=296.15K, p=970mb**
- **Logarithmic scale!**
- **Space Charge Effects are less dramatic**

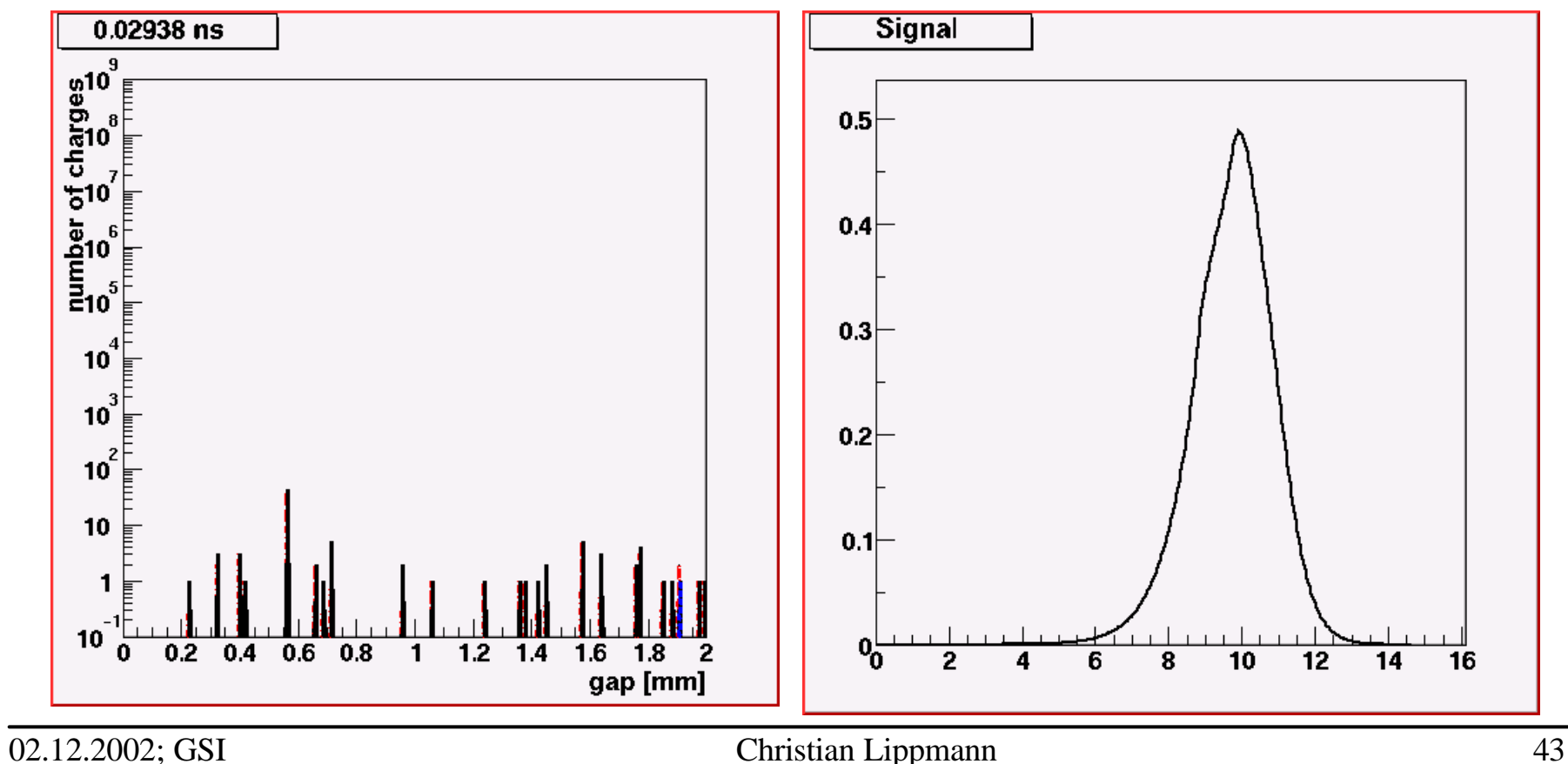

![](_page_43_Picture_0.jpeg)

## **Charge Spectra, Trigger RPC**

- u **700 steps,**
- u **10.2kV**
- 2mm gap
- u **T=296.15K**
- u **p=970mb**
- **Simulated Spectrum shows peak like measured spectra.**

![](_page_43_Figure_8.jpeg)

![](_page_44_Picture_0.jpeg)

## **3-Dimensional Simulations**

- **1. A cubic volume of the gas gap is divided in a three dimensional grid. We use Cartesian coordinates x, y and z (z is spanning the gas gap).**
- **2. One electron is put into a bin inside the volume.**
- **3. The three dimensional electric field vector at each bin is calculated, if there is an electron in that bin. We include the applied external field and the space charge field.**
- **4. The Townsend and attachment coefficients, the drift velocity and the diffusion coefficients at each bin is calculated.**
- **5. The charges in the gas gap are multiplied. Longitudinal and transversal diffusion are calculated and each electron redistributed onto the bins.**
- **6. Steps 3 - 5 are repeated until all electrons left the gas gap.**

![](_page_45_Picture_0.jpeg)

## **Example Avalanche, 3 dimensional**

**Very time consuming. Here 2.8kV on a 0.3mm gap**

![](_page_45_Figure_3.jpeg)

![](_page_46_Picture_0.jpeg)

## **Space Charge Effect in RPCs**

![](_page_47_Picture_0.jpeg)

## **Reminder: Wire Tube/ Wire Chamber**

### **1/r field geometry**

- Space charge region very short (<100V)
- **1.5 orders of magnitude jump to limited streamer region**

![](_page_47_Figure_5.jpeg)

![](_page_48_Picture_0.jpeg)

### **Timing RPC: Long Space Charge Mode**

- u **Homogeneous (applied) electric field**
- **Proportional Region is below Threshold**
- **Very long space charge Region**
- u **Charge grows first exponentially, then linearly with HV (which is also an experimental fact)**

![](_page_48_Figure_6.jpeg)

![](_page_49_Picture_0.jpeg)

## **Ratio Qind/Qtot**

**For avalanches where no space charge effect is present we expect:**

$$
\frac{Q_{ind}}{Q_{tot}} = \frac{E_w}{\alpha}
$$

**Indicator for a strong space charge effect present for E > 7.5kV/mm**

![](_page_49_Figure_5.jpeg)

![](_page_50_Picture_0.jpeg)

## **Conclusions/Summary**

- u **RPCs are widely used in present Big Scale Experiments**
- **We have applied standard detector physics simulations to Timing RPCs and find good agreement with measurements for efficiency, time resolution and charge spectra.**
- u **The operational mode of timing RPCs is strongly influenced by a space charge effect. The suppression factor is huge (up to 10<sup>7</sup> ).**

#### Details on our work:

- **NIM A489 (2002) 439-443**
- n **CERN-EP-2002-024**
- **NIM A481(2001) 130-143**
- n **CERN-EP-2002-046**
- n **CERN-OPEN-2001-074**